# INFORMATYKA

Algorytmy

http://www.infoceram.agh.edu.pl

# ALGORYTM

**ALGORYTM** to skończony cią<sup>g</sup> jasno zdefiniowanych czynności, wskazujący kolejność operacji koniecznych do rozwiązania zadanego problemu. Słowo "algorytm" pochodzi od starego angielskiego słowa algorism, oznaczającego wykonywanie działań przy pomocy liczb arabskich (w odróżnieniu od *abacism* – przy pomocy<br>obekuse). Wajinnych źródeł pozwe elgenytm pochodzi od abakusa). Wg innych źródeł nazwa algorytm pochodzi od<br>nazwieke metemetyke perskiege, nazwyciegoge się Abu nazwiska matematyka perskiego, nazywającego się Abu Abdullah Muhammad ibn Musa al-Chuwarizmi.

Algorytm umożliwia przejście systemu/układu ze stanu początkowego do końcowego.

Typowym poglądowym przykładem algorytmu, stosowanym w życiu codziennym jest przepis kuchenny.<br>Alsosowanym w życiu codziennym jest przepis kuchenny. Algorytmy zwykle formułowane <sup>s</sup>ą <sup>w</sup> sposób <sup>ś</sup>cisły <sup>w</sup>oparciu <sup>o</sup> język matematyki.

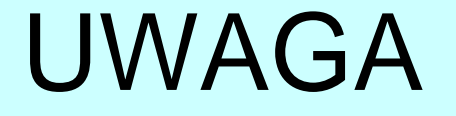

Należy zdawać sobie sprawę z różnicy między algorytmem, będącym niezależnym od jego implementacji przepisem, a programem, który może zostać zinterpretowany i wykonany przez komputer.

# REKONSTRUKCJA RZYMSKIEGO ABAKUSA Z BRĄZU

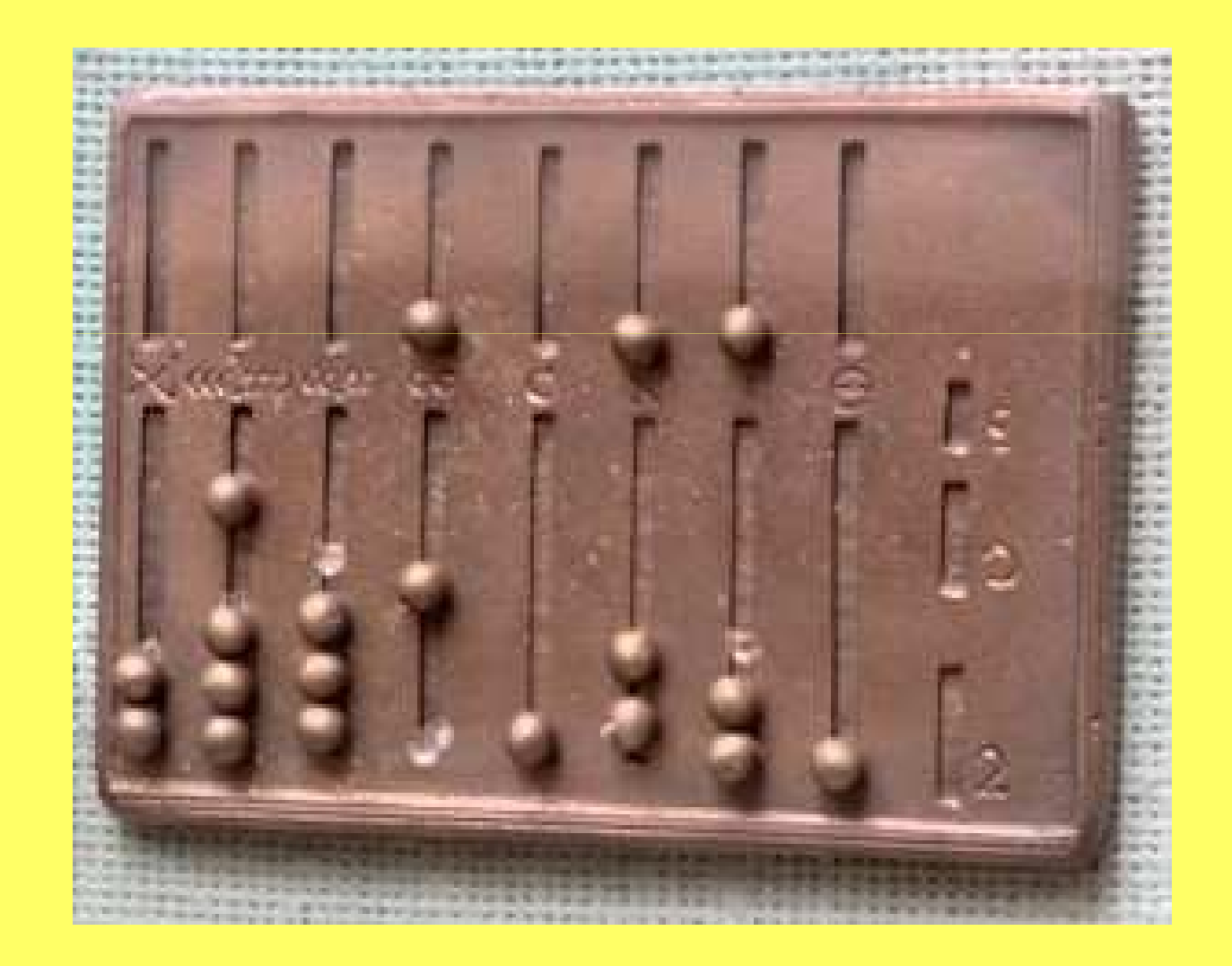

# CECHY ALGORYTMU

- $\bullet$  **Skończoność**. Wykonanie algorytmu zawsze kończy się poskończonej liczbie kroków.
- **Poprawne zdefiniowanie**. Każdy krok algorytmu opisany  $\bullet$ jest precyzyjnie i jednoznacznie.
- • **Efektywne zdefiniowanie.** Operacje algorytmu powinny być jak najprostsze, dające się wykonać w jak najkrótszymmożliwym czasie.

**Dane wejściowe**. Są to wartości znane przed rozpoczęciemdziałania algorytmu lub dostarczane w czasie jego wykonywania.

**Dane wyjściowe – wynik działania algorytmu**. Algorytm generuje dane wyjściowe, powiązane w pewien sposób z danymi wejściowymi.

### Fazy procesu rozwiązywania problemów

- •Sformułowanie problemu (specyfikacja)
- $\bullet$  Analiza problemu i znalezienie metody jego rozwiązania, tzn. algorytmu
- Zakodowanie algorytmu (napisanie programu)•
- $\bullet$ Uruchomienie i przetestowanie programu

Analizujemy problem rozbijaj ą<sup>c</sup> go na mniejszą ilość podproblemów, <sup>a</sup> nast ępnie określamy czynnościjakie należy wykonać, aby zrealizować dany fragment.

 Czynności te <sup>w</sup> algorytmie nazywamy **krokiem**. Krokiem może być operacja prosta (elementarna) lub złożona.

# METODY KONSTRUOWANIA ALGORYTMU

- **Metoda zst ępująca** (od ogółu do szczegółu)  $\bullet$ – zadany problem dzielimy na coraz mniejszelogicznie domknięte moduły. W rezultacie uzyskujemy opis pojedynczych czynności <sup>w</sup>instrukcjach j ęzyka.
- $\bullet$  **Metoda wst ępująca** (od szczegółu do ogółu) zaczynamy rozwiązanie problemu od –jego skonstruowania obliczeń dla jego najistotniejszych fragmentów. Następnie takie fragmenty ł ączymy i uzupełniamy <sup>o</sup> instrukcje wprowadzania danych, wyprowadzaniawyników i inne.

### Podstawowe paradygmaty tworzenia algorytmów komputerowych

Dziel i zwyciężaj –problem dzielony jest na kilka mniejszych, a te znowu są dzielone, aż ich rozwiązania staną się oczywiste

 Programowanie dynamiczne – problem dzielony jest na kilka podproblemów, ranga każdego z nich jest oceniana i wyniki analizy niektórych prostszych zagadnień wykorzystuje się do rozwiązania głównego problemu

 Metoda zachłanna – podproblemy nie są analizowane dokładnie, tylko wybierana jest najbardziej obiecująca w danym momencie droga rozwiązania

 Programowanie liniowe – rozwiązanie problemu oceniane jest przez pewną funkcję jakości i następnie poszukiwane jest jej minimumPoszukiwanie i wyliczanie – zbiór danych jest przeszukiwany aż do odnalezienia rozwiązania,

Heurystyka – człowiek na podstawie swojego doświadczenia tworzy algorytm, który działa w najbardziej prawdopodobnych warunkach, rozwiązanie zawsze jest przybliżone.

### Najważniejsze techniki stosowania algorytmów komputerowych

Proceduralność – algorytm dzielony jest na szereg podstawowych procedur, wiele algorytmów współdzieli wspólne biblioteki standardowychprocedur, <sup>z</sup> których <sup>s</sup>ą one wywoływane <sup>w</sup> razie potrzeby,

Praca sekwencyjna – wykonywanie kolejnych procedur algorytmu, według kolejności ich wywołań, na raz pracuje tylko jedna procedura,

Praca wielowątkowa – procedury wykonywane <sup>s</sup><sup>ą</sup> sekwencyjnie, lecz kolejność ich wykonania jest trudna do przewidzenia dla programisty,

Praca równoległa – wiele procedur wykonywanych jest <sup>w</sup> tym samymczasie, wymieniają si<sup>ę</sup> one danymi,

Rekurencja – procedura lub funkcja wywołuje sama siebie, aż do uzyskania wyniku lub błędu,

Obiektowość – procedury <sup>i</sup> dane <sup>ł</sup>ączone <sup>s</sup><sup>ą</sup> <sup>w</sup> pewne klasy reprezentujące najważniejsze elementy algorytmu oraz stan wewnętrzny wykonującego je urządzenia,

Algorytm probabilistyczny – algorytm działa poprawnie <sup>z</sup> bardzo wysokim prawdopodobieństwem, ale wynik nie jest pewny.

### ALGORYTM GOTOWANIA JAJKA NA MIĘKKO

Krok 1. Włóż jajko do gotującej się wody. Krok 2. Zanotuj czas początkowy  $t_0$ . Krok 3. Odczytaj czas aktualny t.Krok 4. Oblicz  $\Delta$  t = t - t $_0$ . Krok 5. Jeśli ∆ t < 3 min., to przejdź do kroku 3. Krok 6. Wyjmij jajko z gotującej się wody. Zakończ algorytm.

### ALGORYTM EUKLIDESA

- MARATTA WAS ARRESTED WANTED WAS ARRESTED FOR THE THE pierwszy znany algorytm wyznaczania najwi ększego wspólnego dzielnika (NWD) dwóch liczb naturalnych

### **Przykład: Znaleźć NWD liczb 1677 i 744**

Jeżeli od większej liczby odejmiemy liczbę mniejszą, wartość największego wspólnego dzielnika nie ulegnie zmianie.

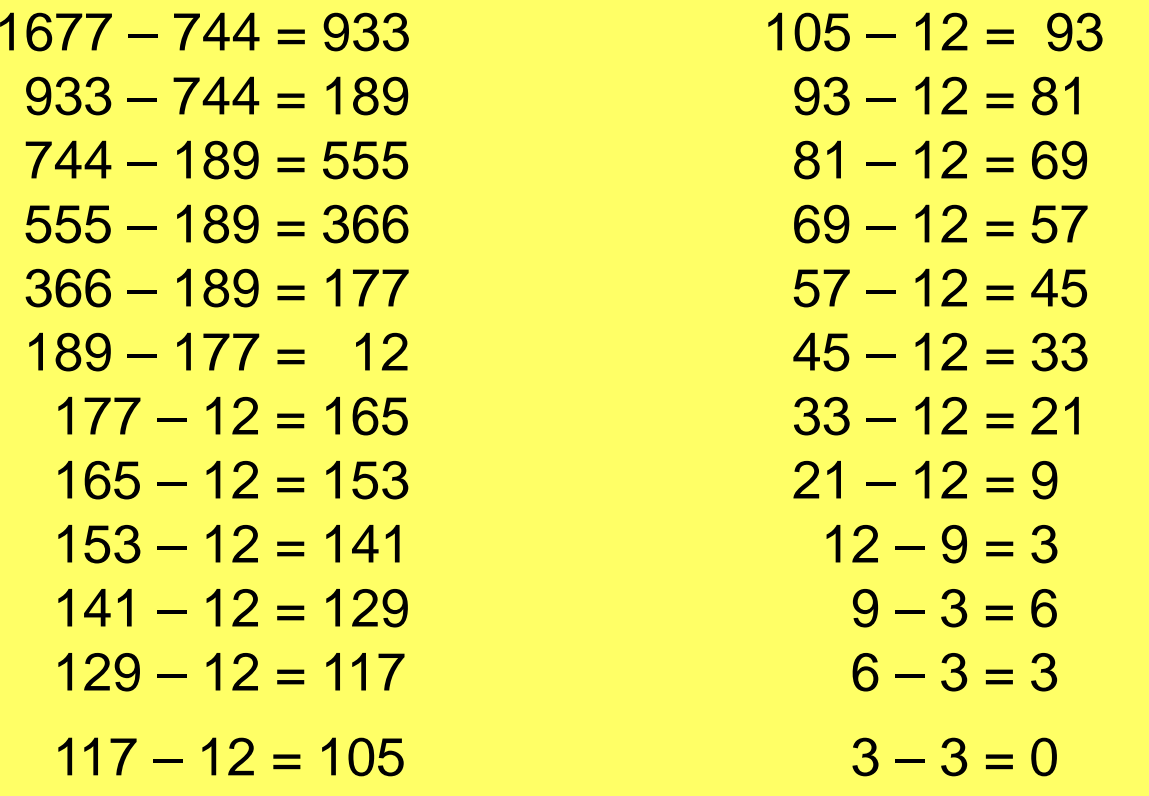

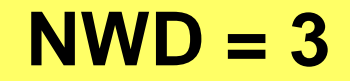

### ALGORYTM EUKLIDESA

- MARISTA MOKINI ZVSILIISESI INTALSEED TAS ZIV wersja wykorzystuj ąca operację reszty z dzielenia

- 1. oblicz *c* jako resztę z dzielenia *a* przez *b*
- 2. zastąp pozycję *a* liczbą *b*, a pozycję *b* liczbą *c*
- 3. jeżeli pozycja  $b = 0$ , to szukane NWD = a, w przeciwnym wypadku przejdź do 1

### **Przykład: Znaleźć NWD liczb 1677 i 744**

```
1677 / 744 = 2, R = 189

744 / 189 = 3, R = 177
189 / 177 = 1, R = 12
177 / 12 = 14, R = 9
12 / 9 = 1, R = 3
9 / 3 = 3, R = 0
```
**NWD = 3**

### PROBLEM KOMIWOJAśERA

Komiwojażer wyrusza ze stolicy i ma dokładnie raz odwiedzić *n* miast. Problem polega na znalezieniu najkrótszej drogi.

### Liczba tras = *n*!

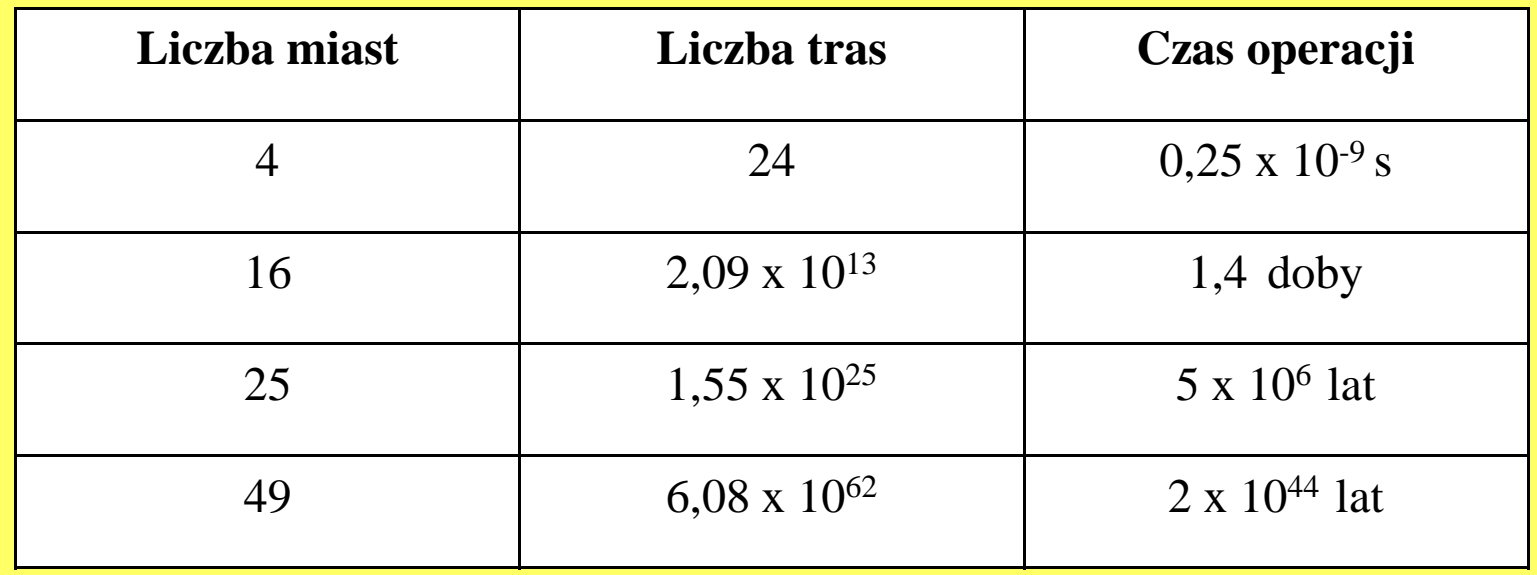

## SPOSOBY PRZEDSTAWIANIA ALGORYTMÓW

- słowny na ogół mało dokładny
- $\bullet$ lista kroków
- schemat blokowy
- drzewo algorytmu
- pseudo-kod

### SPOSOBY PRZEDSTAWIANIA ALGORYTMÓWopis słowny

Przykład:Obliczyć wartość funkcji:Rozwiązanie:  $(x) = \frac{\lambda}{|x|}$ x $f(x) =$ x= $f(x)=$  $f(x)$  = 0 dla  $x=0$ −1 dla x < 0 1. Dla liczb ujemnych |x| = -x, a więc  $\rm{f}\big(x\big)$ =−1 2. Dla liczb dodatnich |x| = x, a więc3. Jeśli x = 0, to $\rm{f}\big(x\big)$  $=1$  $\rm{f}\big(x\big)$  $=0$  $1$  dla  $x > 0$ 

### SPOSOBY PRZEDSTAWIANIA ALGORYTMÓWlista kroków

Dane: Dowolna liczba rzeczywista x.Wynik: Wartość funkcji f(x)

Krok 1. Wczytaj wartość danej x.Krok 2. Jeśli x > 0, to f(x)=1. Zakończ algorytm. Krok 3. Jeśli x = 0, to f(x)=0. Zakończ algorytm.Krok 4. Jeśli x < 0, to f(x)=-1. Zakończ algorytm.

# SPOSOBY PRZEDSTAWIANIA ALGORYTMÓWschemat blokowy

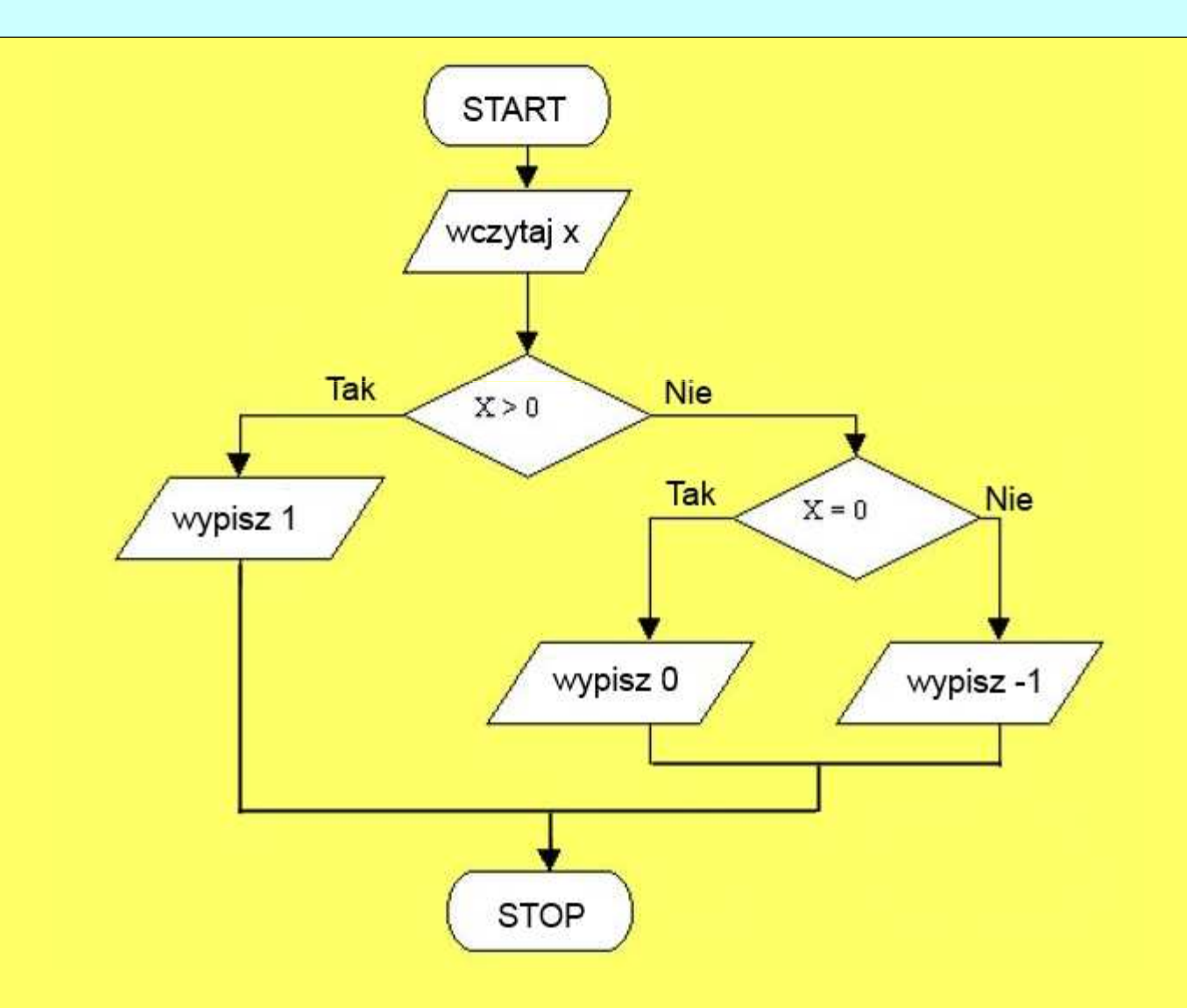

# SPOSOBY PRZEDSTAWIANIA ALGORYTMÓWdrzewo algorytmu

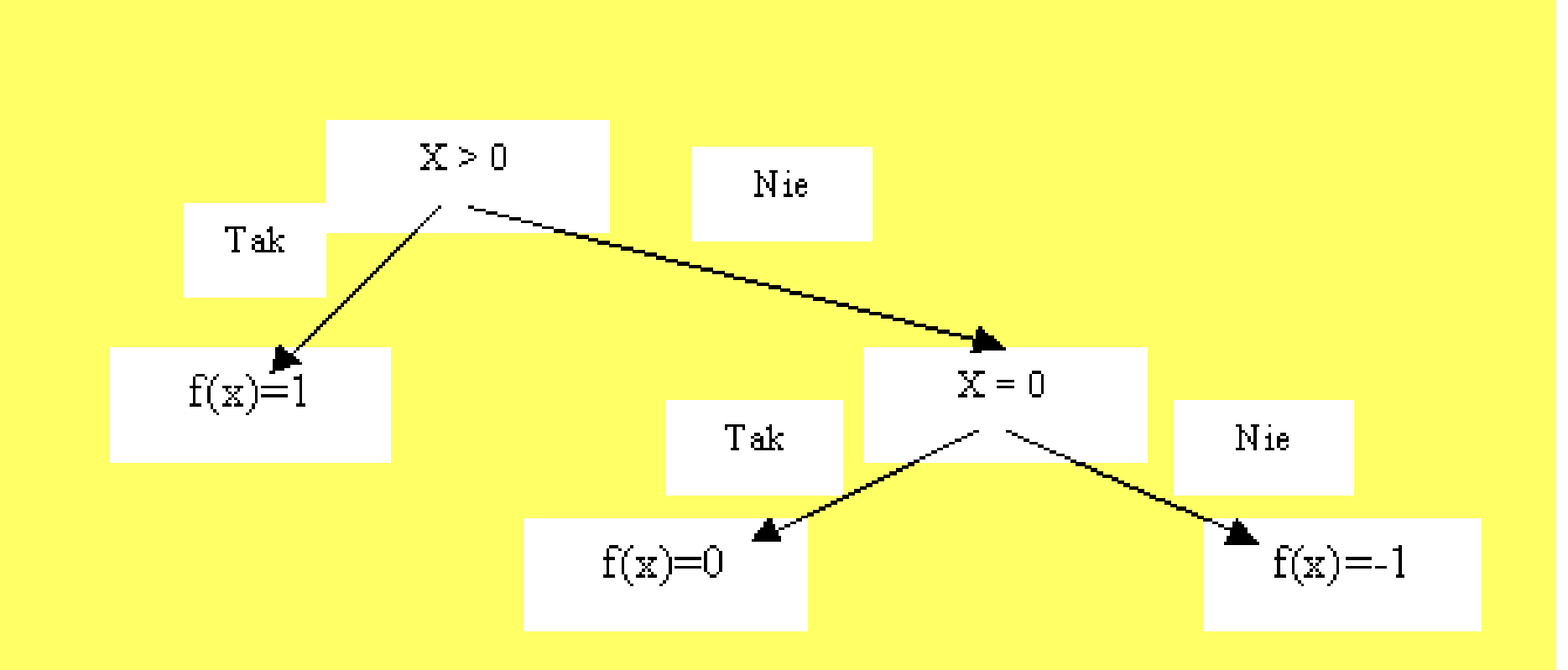

### ZASADY RYSOWANIA SCHEMATÓWBLOKOWYCH

Aby przekazać dany algorytm człowiekowi lub maszynie, należy ten algorytm zapisać. Od wieków algorytmy zapisywano <sup>w</sup> j ęzykach naturalnych. Komputery muszą mie ć jednoznacznie opisane czynności do wykonania. Powszechnie stosowanym obecnie j ęzykiem opisu algorytmówjest tzw. schemat blokowy.

Podstawową zasadą obowiązującą przy budowie schematów blokowych, jest ł ączenie strzałek przedstawiaj ących kolejność wykonywanychczynności <sup>z</sup> elementami ilustruj ącymi te czynności.

#### Reguły rysowania schematów blokowych:

- Po zbudowaniu schematu blokowego nie powinno być takich strzałek,  $\bullet$ które znikąd wychodzą, lub donikąd nie dochodzą.
- Każdy schemat blokowy musi mieć tylko jeden element startowy oraz  $\bullet$ jeden element końca algorytmu.

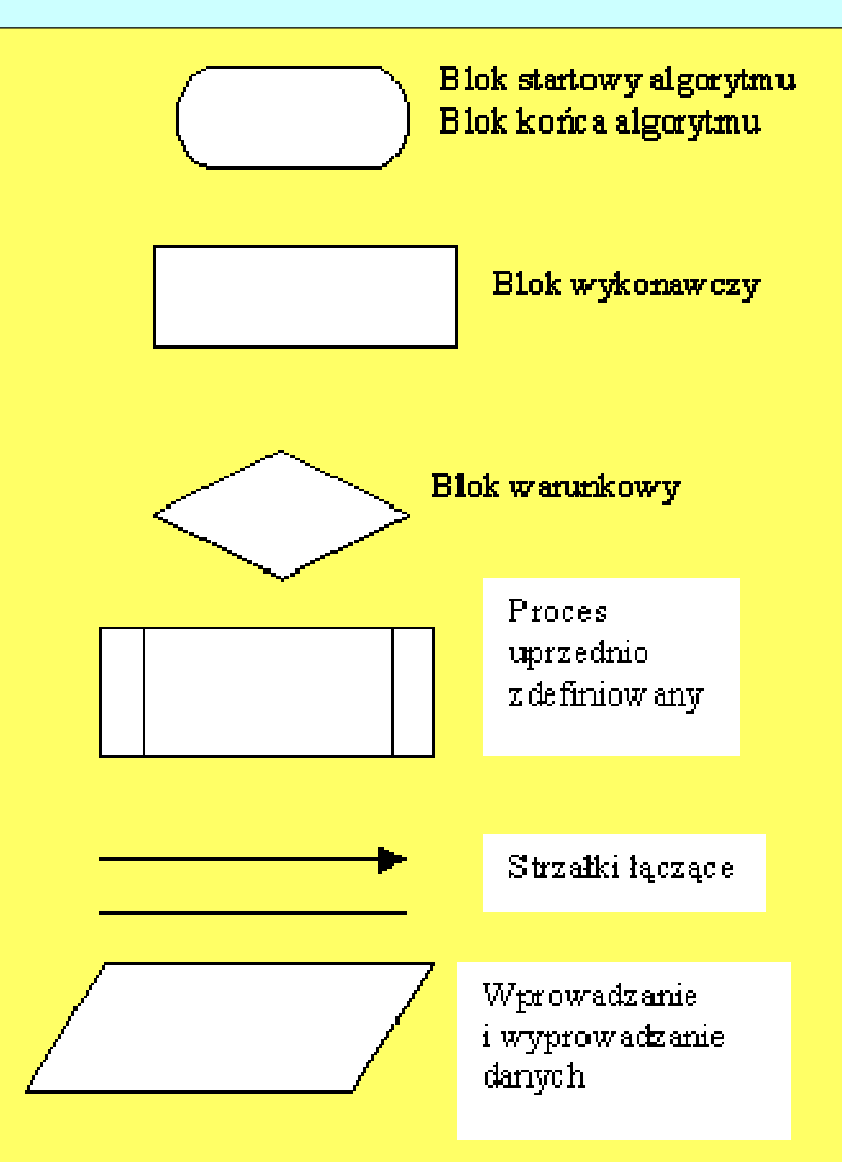

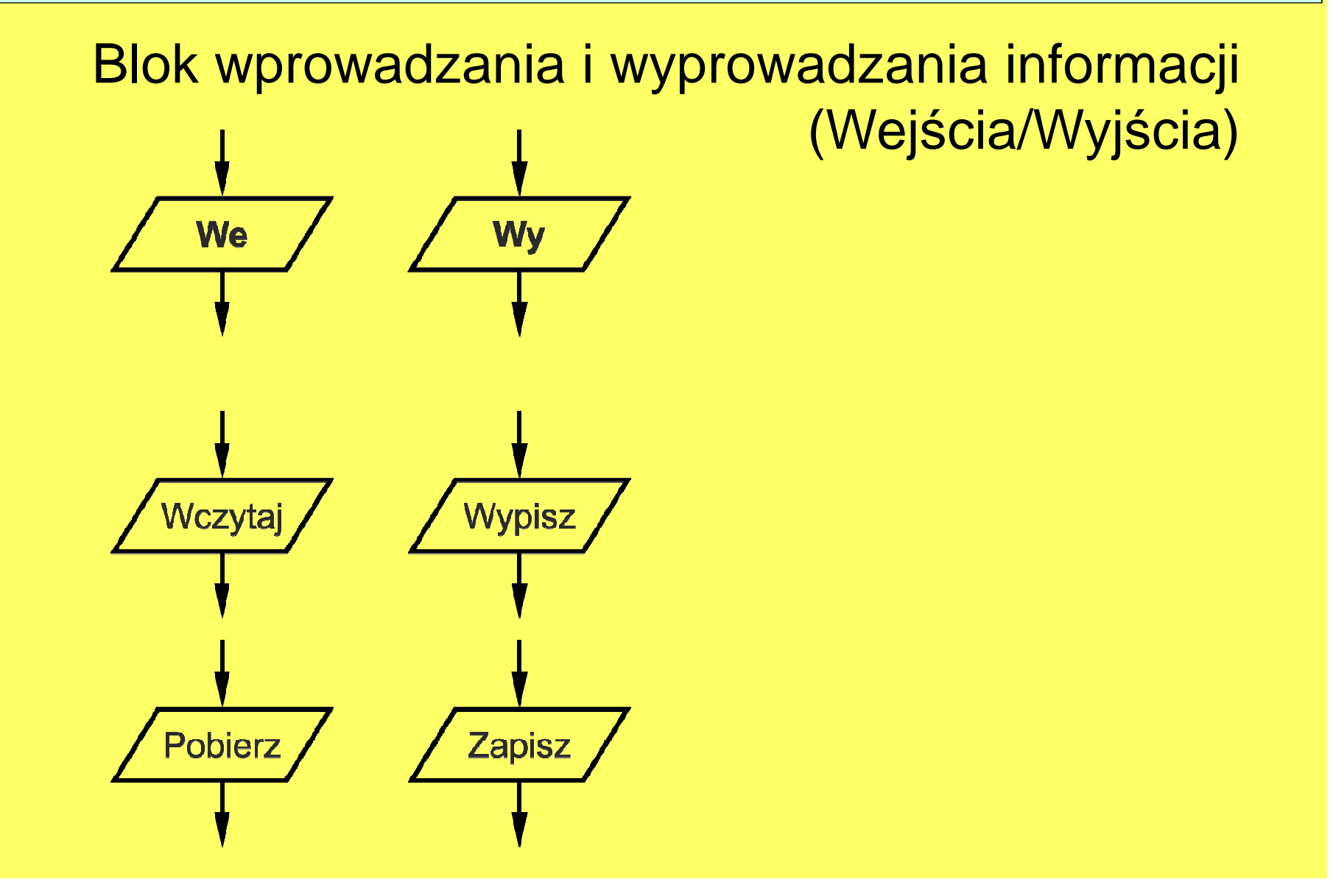

Bloki wskazujące na początek i koniec algorytmu

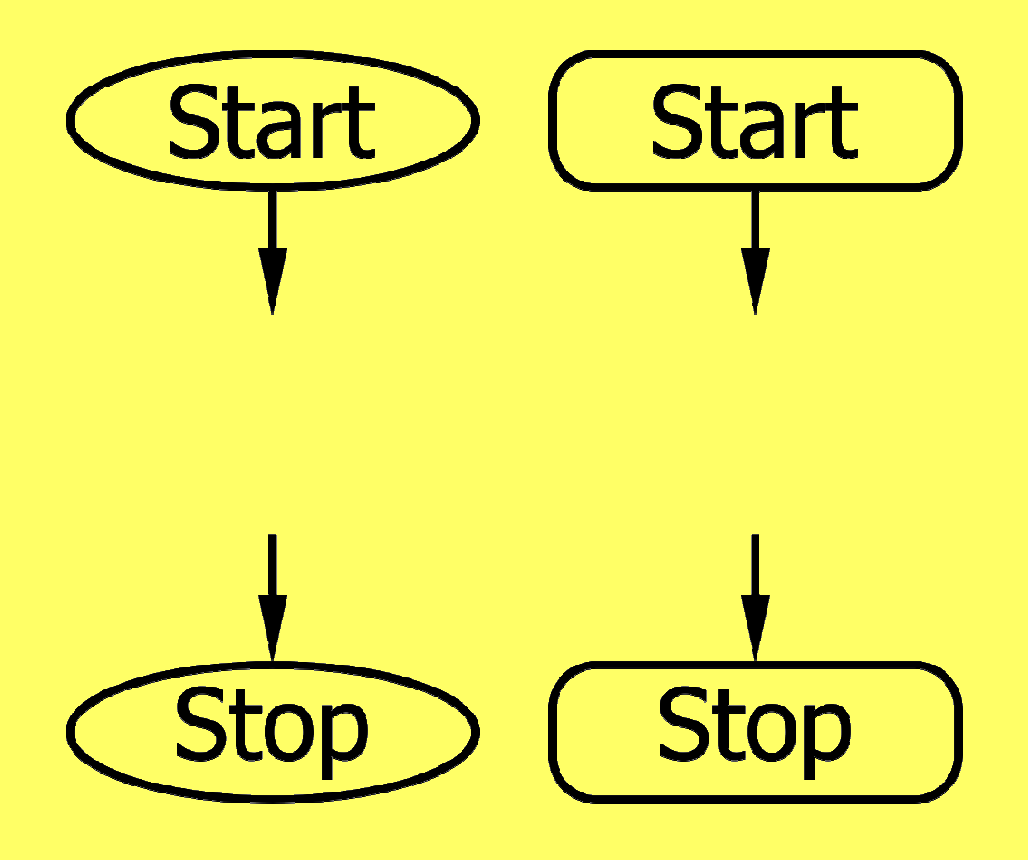

Blok instrukcji – kilka instrukcji zapisana jedna pod drugą

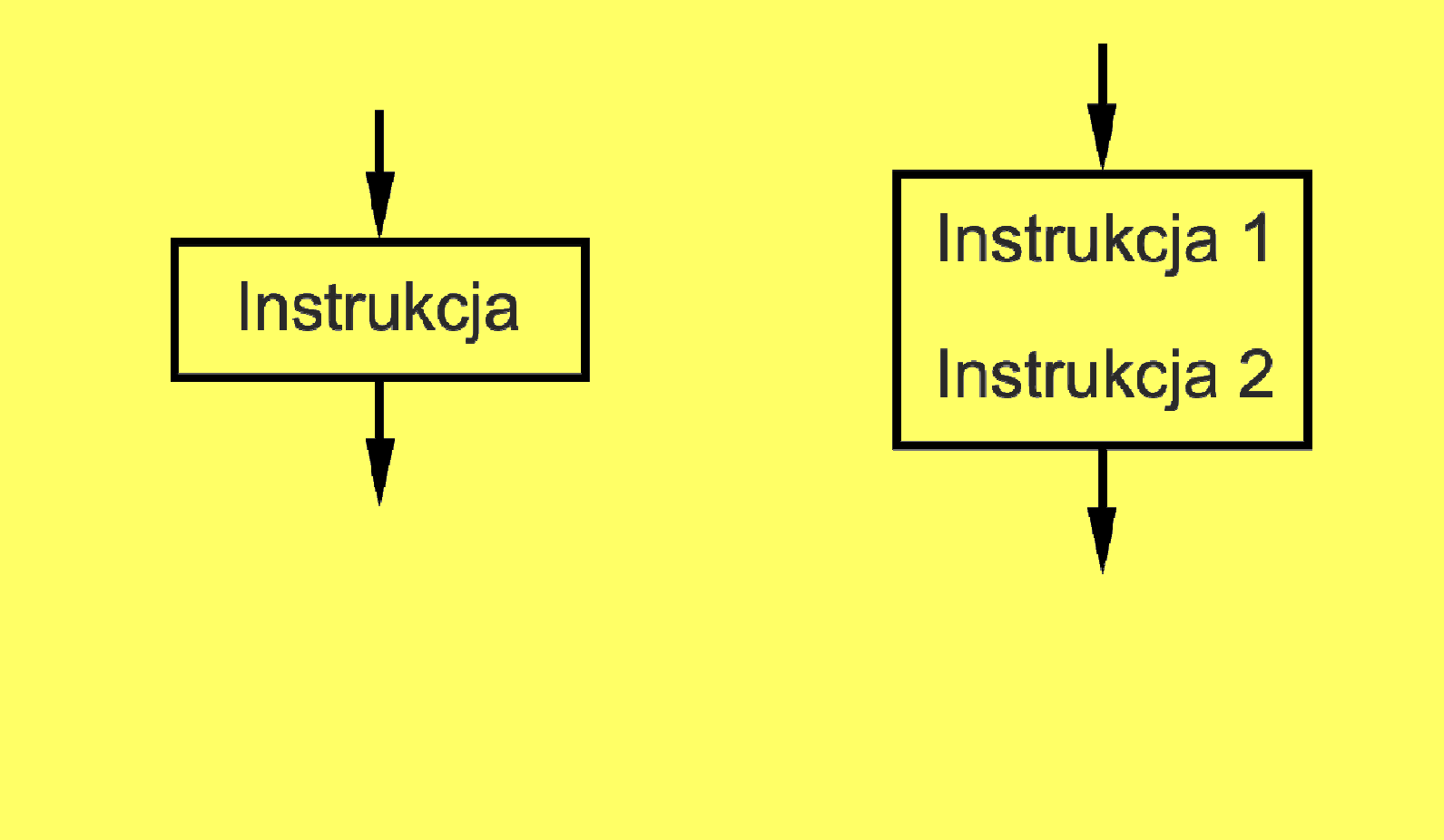

Zdanie decyzyjne – zdanie zawieraj ące decyzjępodejmowaną w algorytmie: jeśli (if) ... to

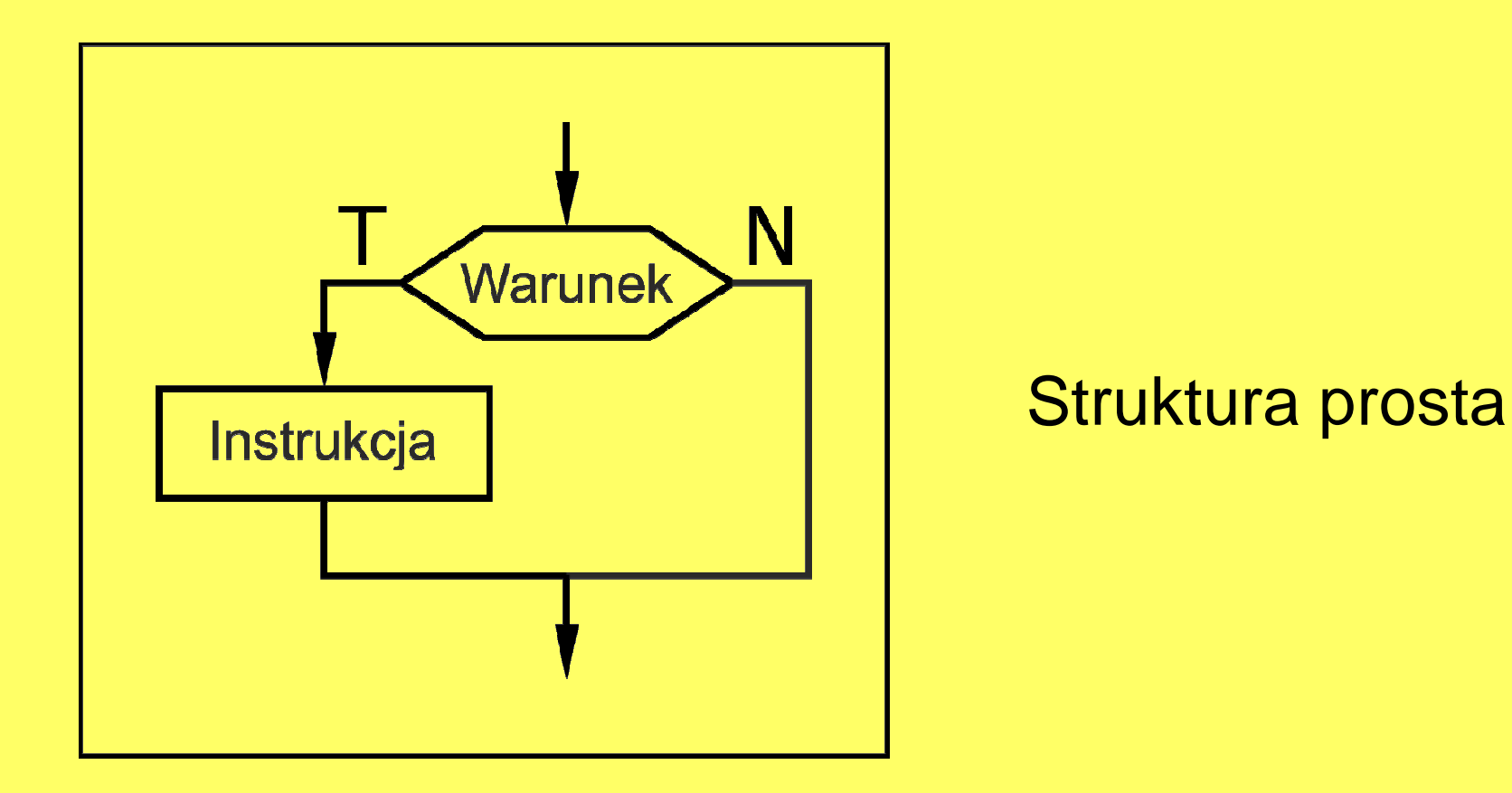

Zdanie decyzyjne – zdanie zawieraj ące decyzjępodejmowaną w algorytmie: jeśli (if) ... to

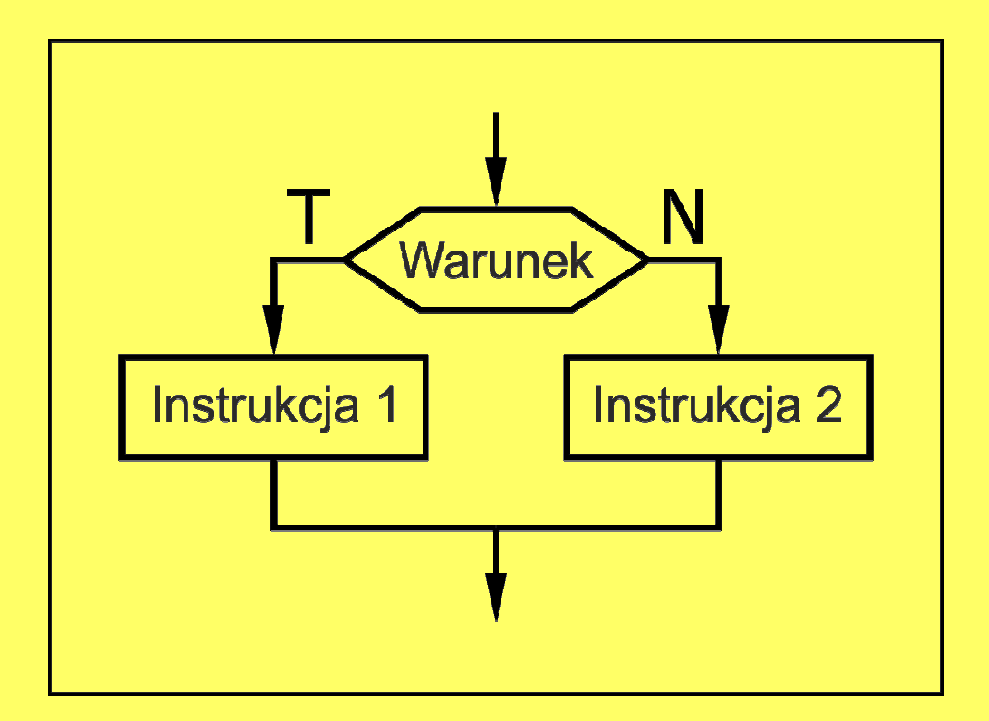

Struktura z alternatywą

Zdanie iteracyjne – zdanie zawieraj ące decyzjępodejmowaną w pętli: dopóki (while) ... to

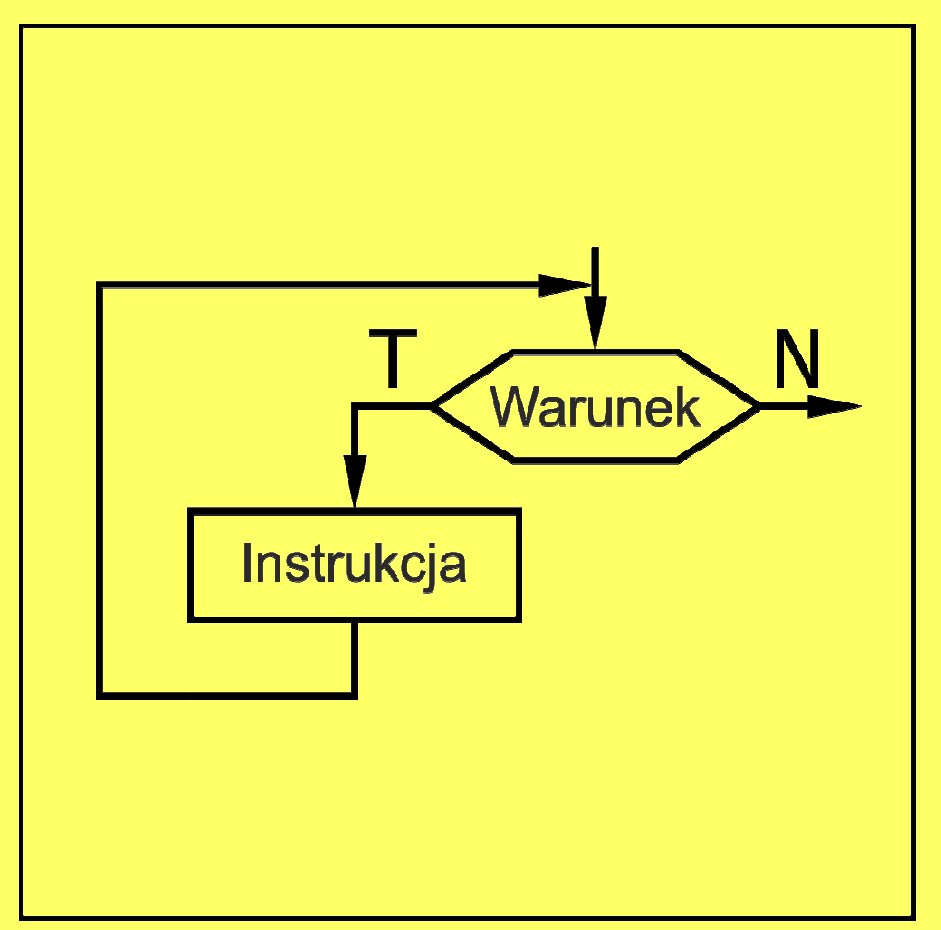

Uwaga: sprawdzenie warunku odbywa się**przed** wykonaniem instrukcji1

Instrukcja 1 może nigdy nie zostać wykonana

Zdanie iteracyjne – zdanie zawieraj ące decyzjępodejmowaną w pętli: wykonuj ... dopóki (do ... while)

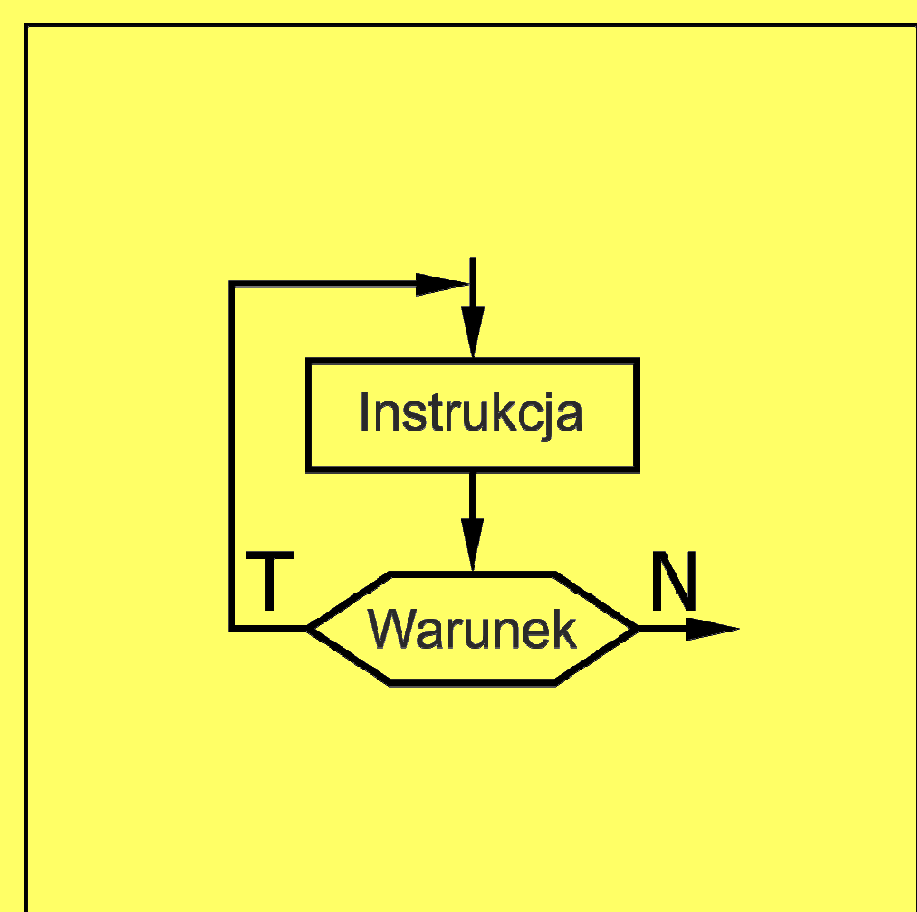

Uwaga: sprawdzenie warunku odbywa się **po** wykonaniu instrukcji1

Instrukcja 1 zawsze wykonywana jest przynajmniej raz.

Zdanie iteracyjne – zdanie zawieraj ące decyzjępodejmowaną w pętli: dla (for)

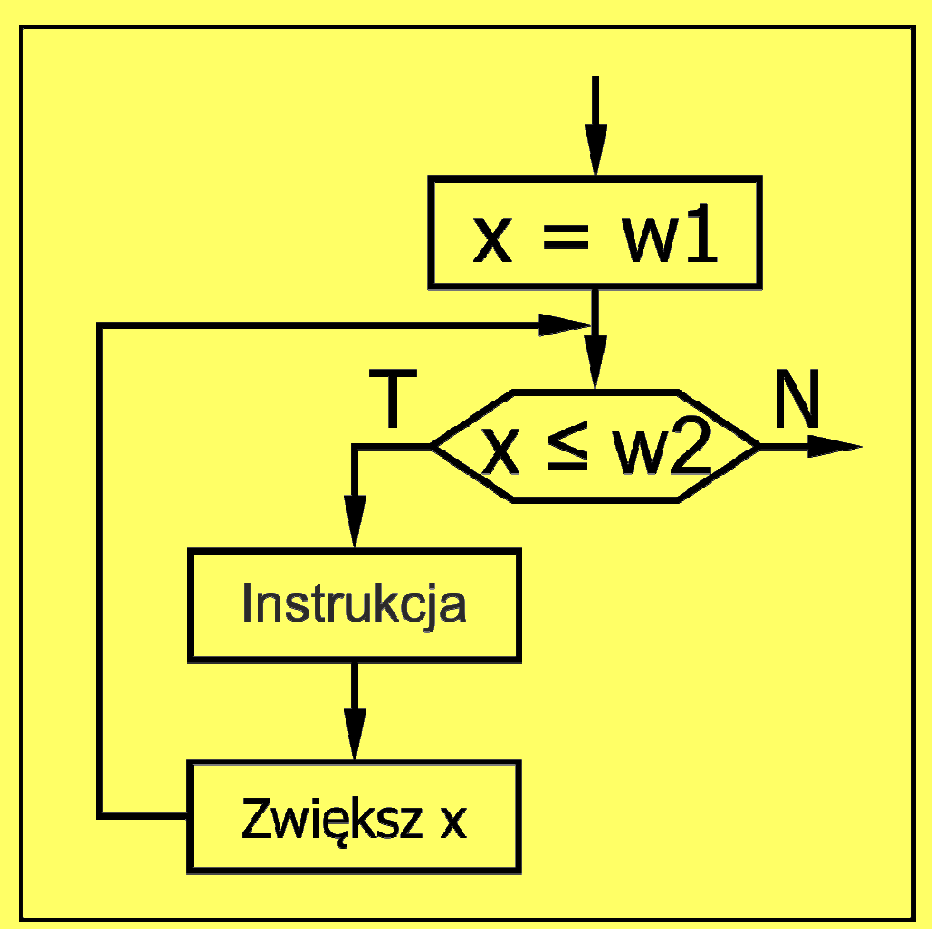

Uwaga: sprawdzenie warunku odbywa się **przed** wykonaniem instrukcji1

Instrukcja 1 może nigdy nie zostać wykonana

### OPERATORY STOSOWANE W SCHEMATACH BLOKOWYCH

**Operator** – w programowaniu konstrukcja j ęzykowa jedno-, bądź wieloargumentowa zwracająca wartość

- $\bullet$ **Logiczne**
- Arytmetyczne  $\bullet$
- $\bullet$ **Przypisania**
- Porównania $\bullet$
- Inkrementacji i dekrementacji•

**Operator logiczny** – operator działaj ący na argumentach reprezentujących wartości logiczne, zwraca <sup>w</sup> wynikuwartość logiczną.

### **Podział operatorów logicznych:**

jednoargumentowe:

•negacja

#### dwuargumentowe

- •koniunkcja
- alternatywa•
- alternatywa wykluczaj ąca•
- •implikacja
- ekwiwalencja.•

#### **Antynomia kłamcy**

Gdy ktoś mówi "Ja kłamię.", to kłamie, czy mówi prawdę? Jeśli założymy, że kłamie, to mówi prawdę, jeśli założymy, że mówi prawdę, to kłamie.

\*\*\*

#### **Antynomia cyrulika sewilskiego**

 Cyrulik goli wszystkich tych i tylko tych, co nie golą si<sup>ę</sup> sami. Czy sam siebie goli?

\*\*\*

#### **Antynomia satrapy**

Pewien władca postanowił, że przy wjeździe do jego państwa straż graniczna będzie pytała każdego gościa o cel wizyty, następnie przydzielona mu będzie ochrona służb specjalnych, czuwających by nic mu się nie stało i wyjechał zadowolony po zrealizowaniu celu. Jeśli jednak okaże się, że przyjezdny swojego celu nie zrealizował, powinien zostać zgładzony. Aby uniknąć nadużyć, wprowadzono surowe kary dla agentów, którzy zabiją kogoś, kto swój cel wizyty zrealizował. Co powinni zrobić agenci <sup>z</sup> przybyszem, który oświadcza, że przyjechał do ich kraju po to, aby go uśmiercili?

*Ź***ródło: http://www.matematyka.wroc.pl/book/logika**

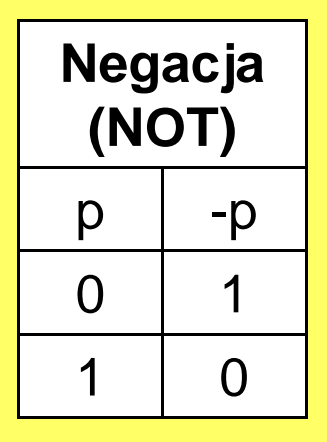

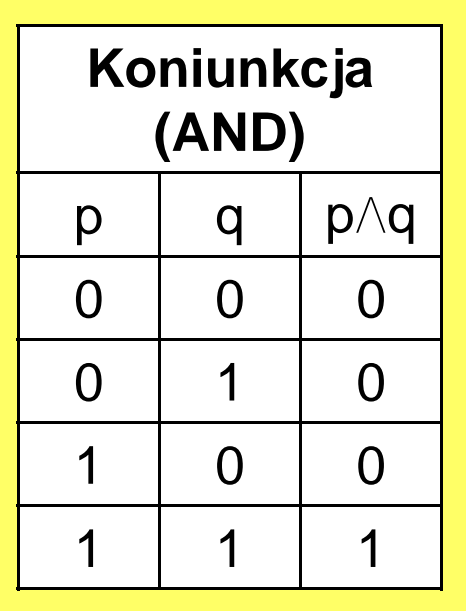

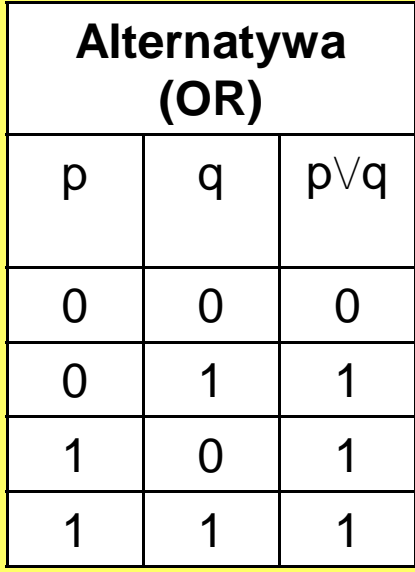

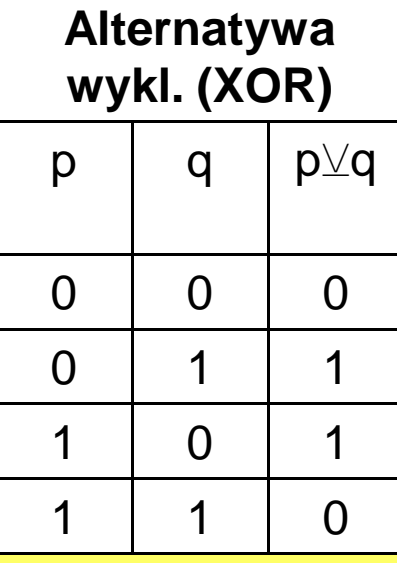

gdzie:

- 1 zdanie prawdziwe
- 0 fałszywe

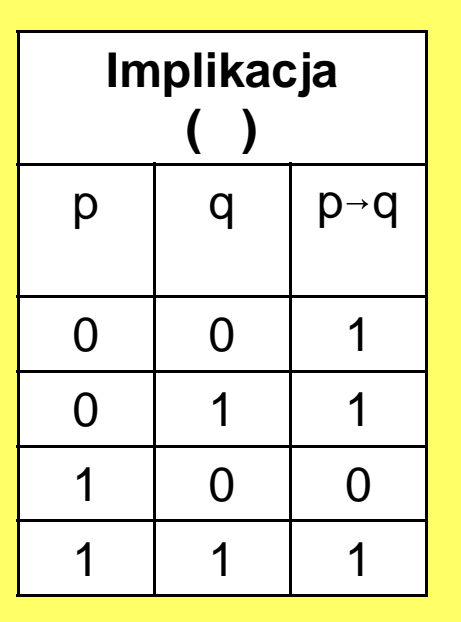

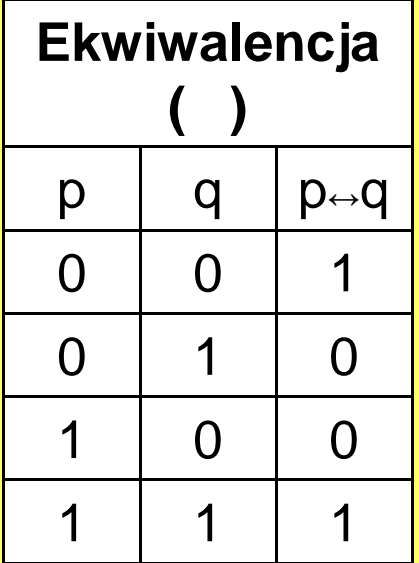

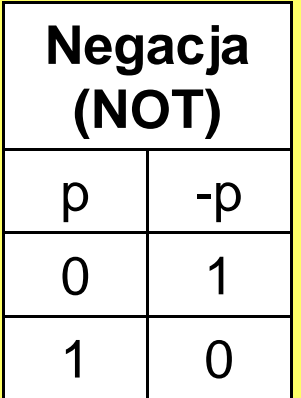

 $\mathsf{p}-$ <mark>– jest pogodnie</mark>

gdzie: 1 – zdanie prawdziwe0 – fałszywe

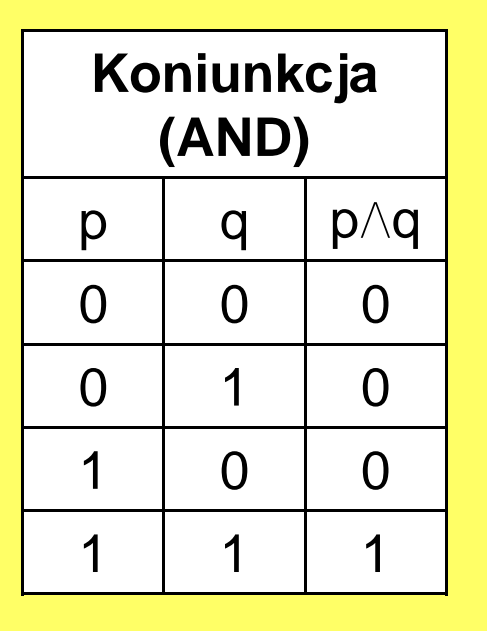

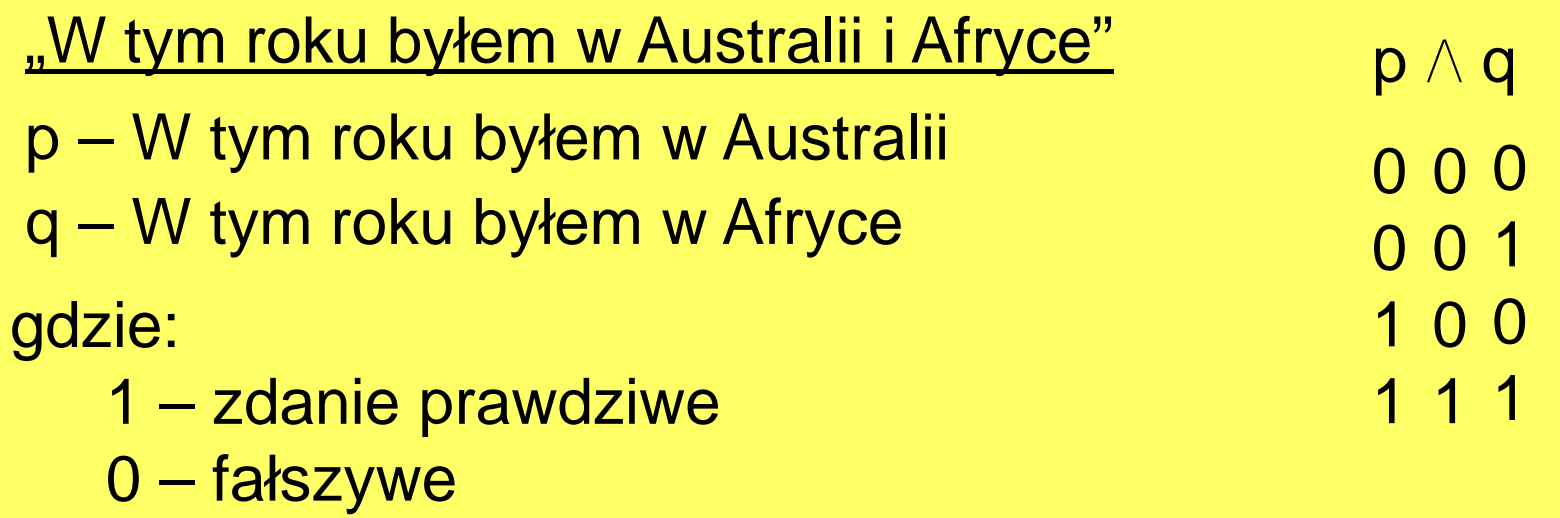

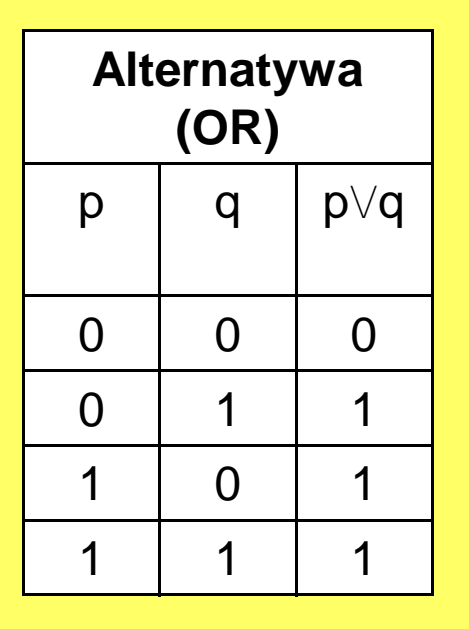

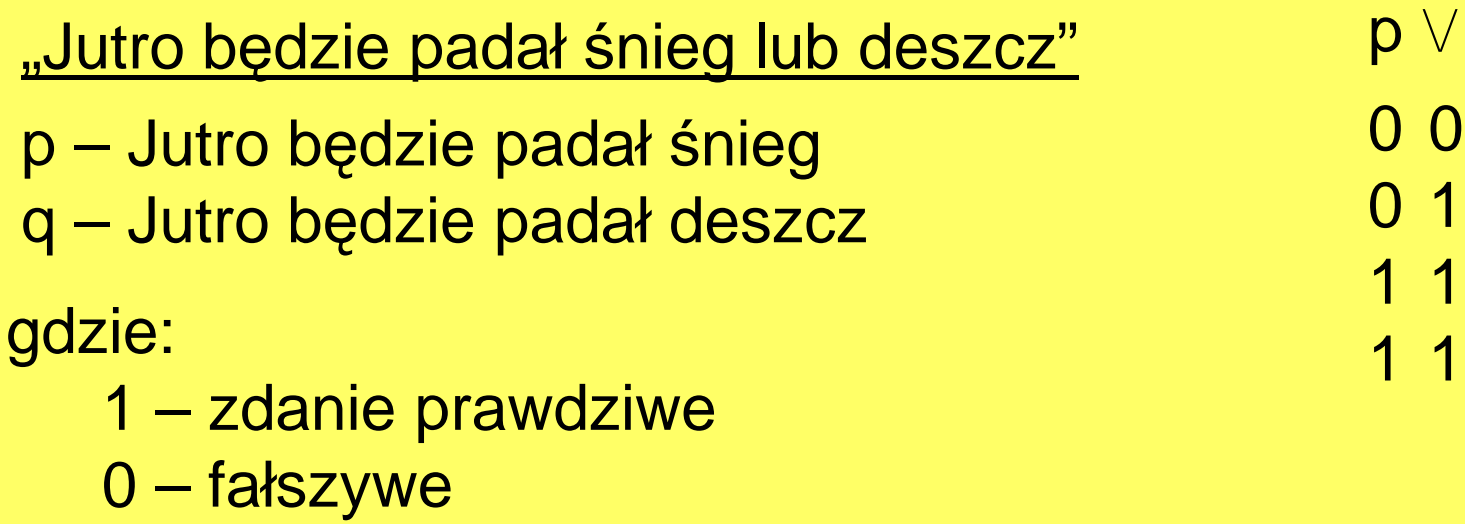

0

q

1

0

1

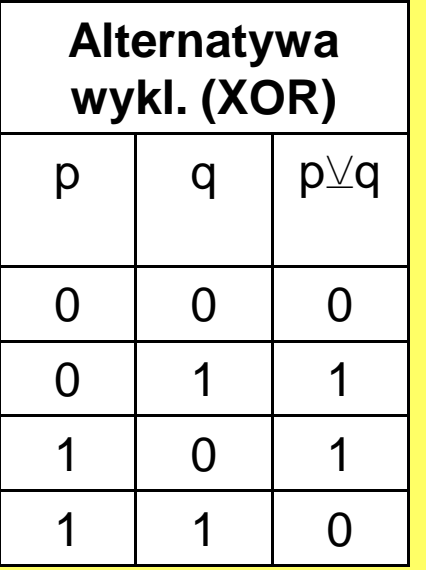

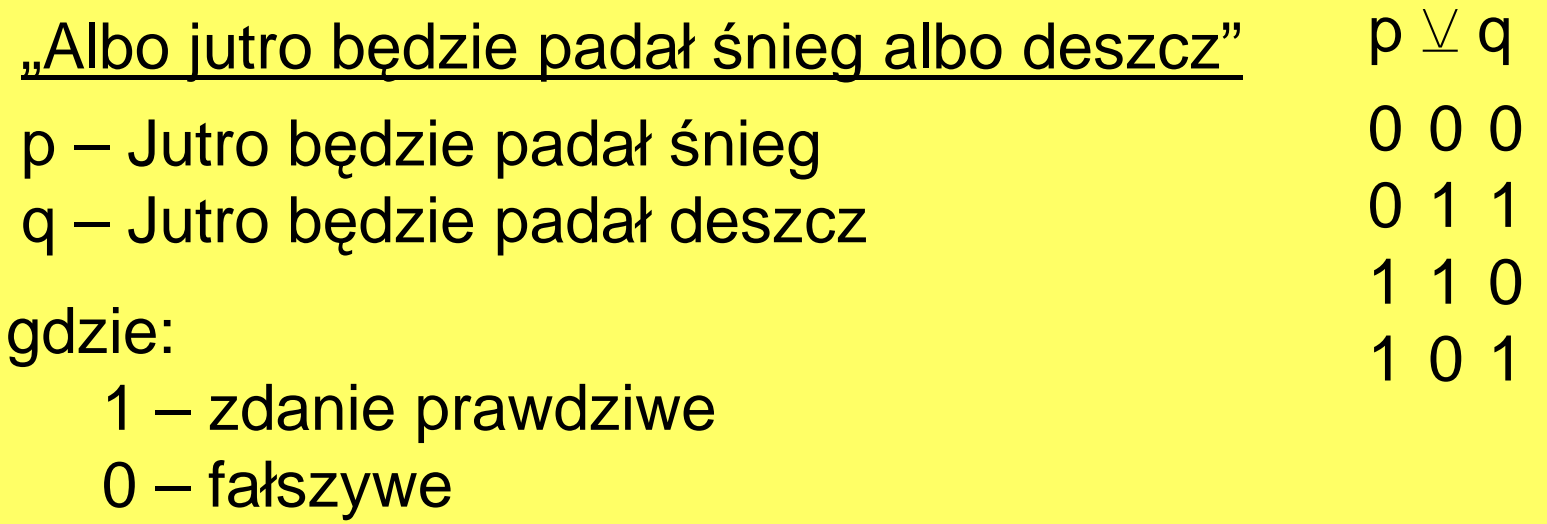

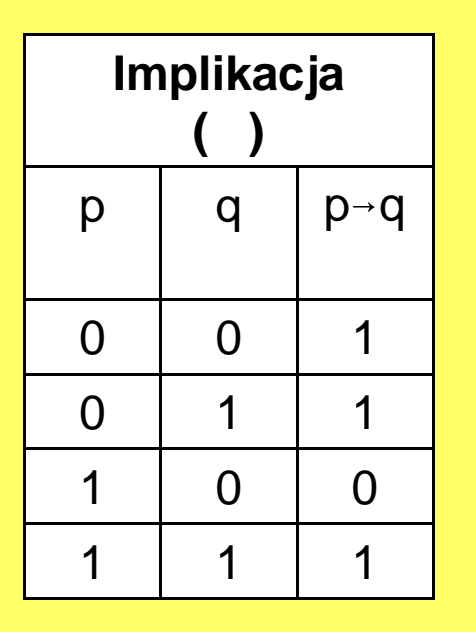

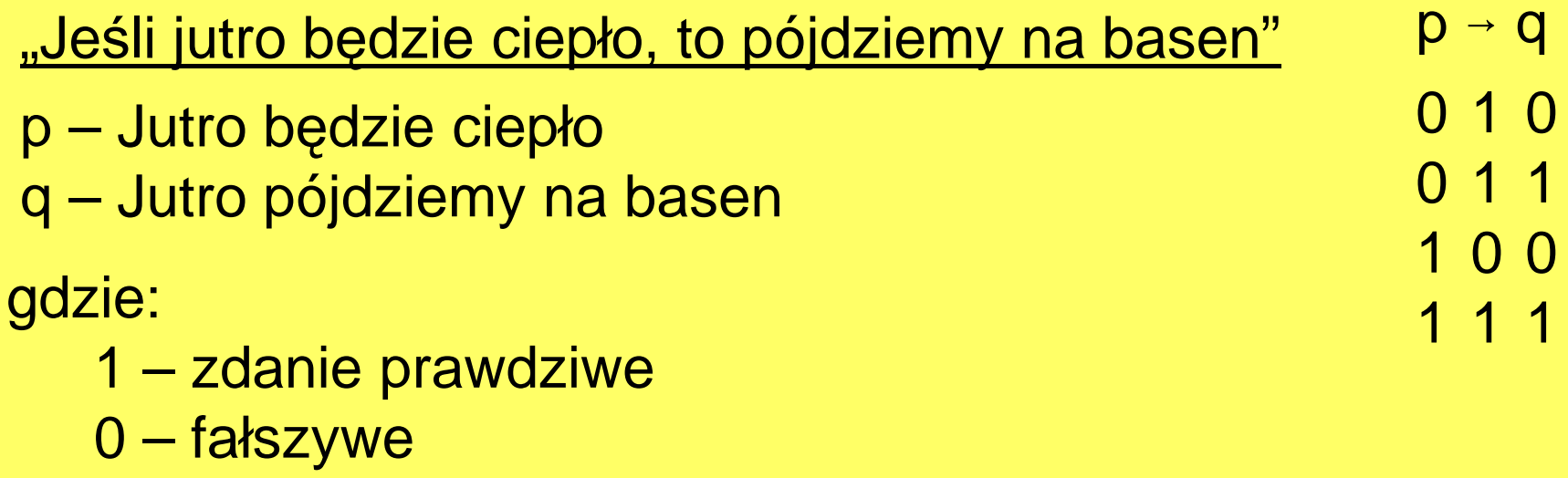

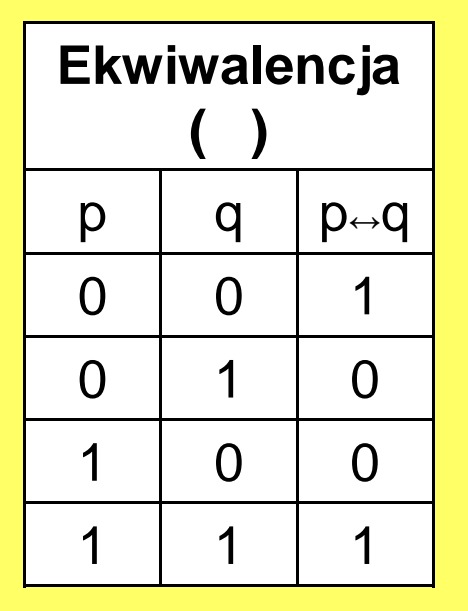

"Zaliczenie przedmiotu przez studenta oznacza uzyskanie pozytywnej oceny końcowej"

gdzie:1 – zdanie prawdziwe0 – fałszywep – Student uzyskał pozytywną ocenę końcową q – Student zaliczył przedmiot  $\mathsf{p}\leftrightarrow\mathsf{q}$  001 0 1 0 1 0 0111

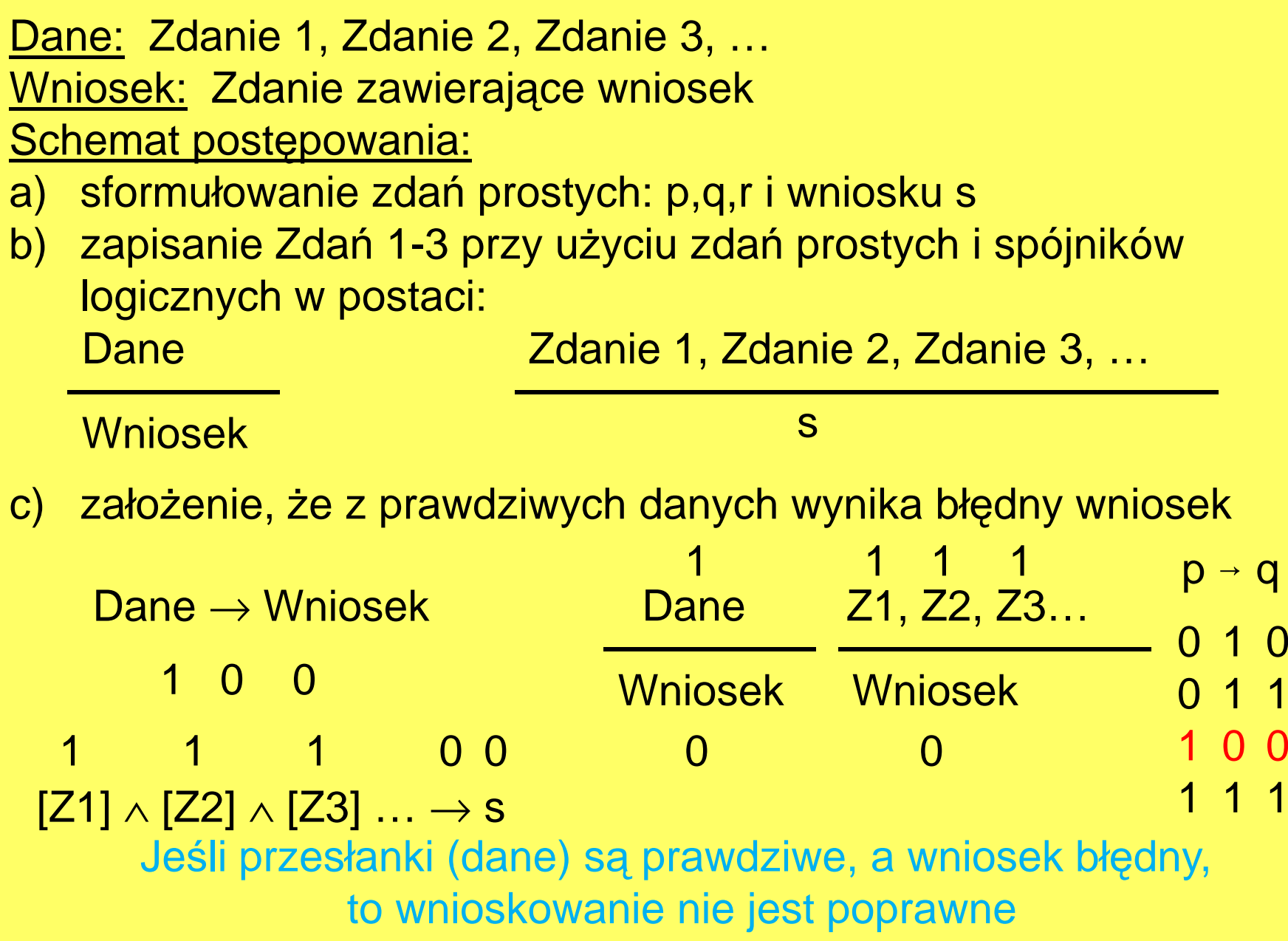

"Jeśli Wacek dostał wypłatę to jest w barze lub u Zdziśka. Wacka nie ma w barze. Zatem Wacek nie dostał wypłaty"

p – Wacek dostał wypłatę q – Wacek jest w barzer – Wacek jest u Zdzi śka

$$
\frac{p \rightarrow (q \vee r), -q}{-p}
$$

Badając, czy wniosek wynika z przesłanek, sprawdzamy, czy możliwa jest sytuacja aby wszystkie przesłanki były prawdziwe, a jednocześnie wniosek fałszywy:

 $p \rightarrow (q \vee r)$ , -q  $p \rightarrow (q \vee r)$ , -q  $p \rightarrow (q \vee r)$ , -q -p1 10 Przesłanki są prawdziwe, a wniosek błędny – wnioskowanie nie -p1 10 11 011 10 01-p01jest poprawne

"Jeśli Wacek dostał wypłatę to jest w barze lub u Zdziśka. Wacka nie ma w barze. Zatem Wacek nie dostał wypłaty"

p – Wacek dostał wypłatę q – Wacek jest w barzer – Wacek jest u Zdzi śka

$$
\frac{p \rightarrow (q \vee r), -q}{-p}
$$

Badając, czy wniosek wynika z przesłanek, sprawdzamy, czy możliwa jest sytuacja aby wszystkie przesłanki były prawdziwe, a jednocześnie wniosek fałszywy:

 $p \rightarrow (q \vee r)$ , -q  $p \rightarrow (q \vee r)$ , -q  $p \rightarrow (q \vee r)$ , -q -p1 10 Przesłanki są prawdziwe, a wniosek błędny – wnioskowanie nie -p1 10 11 011 10 01-p01jest poprawne

"Jeśli na imprezie był Zdzisiek i Wacek, to impreza się nie udała. Impreza się udała. Zatem na imprezie nie było Zdziśka lub Wacka "

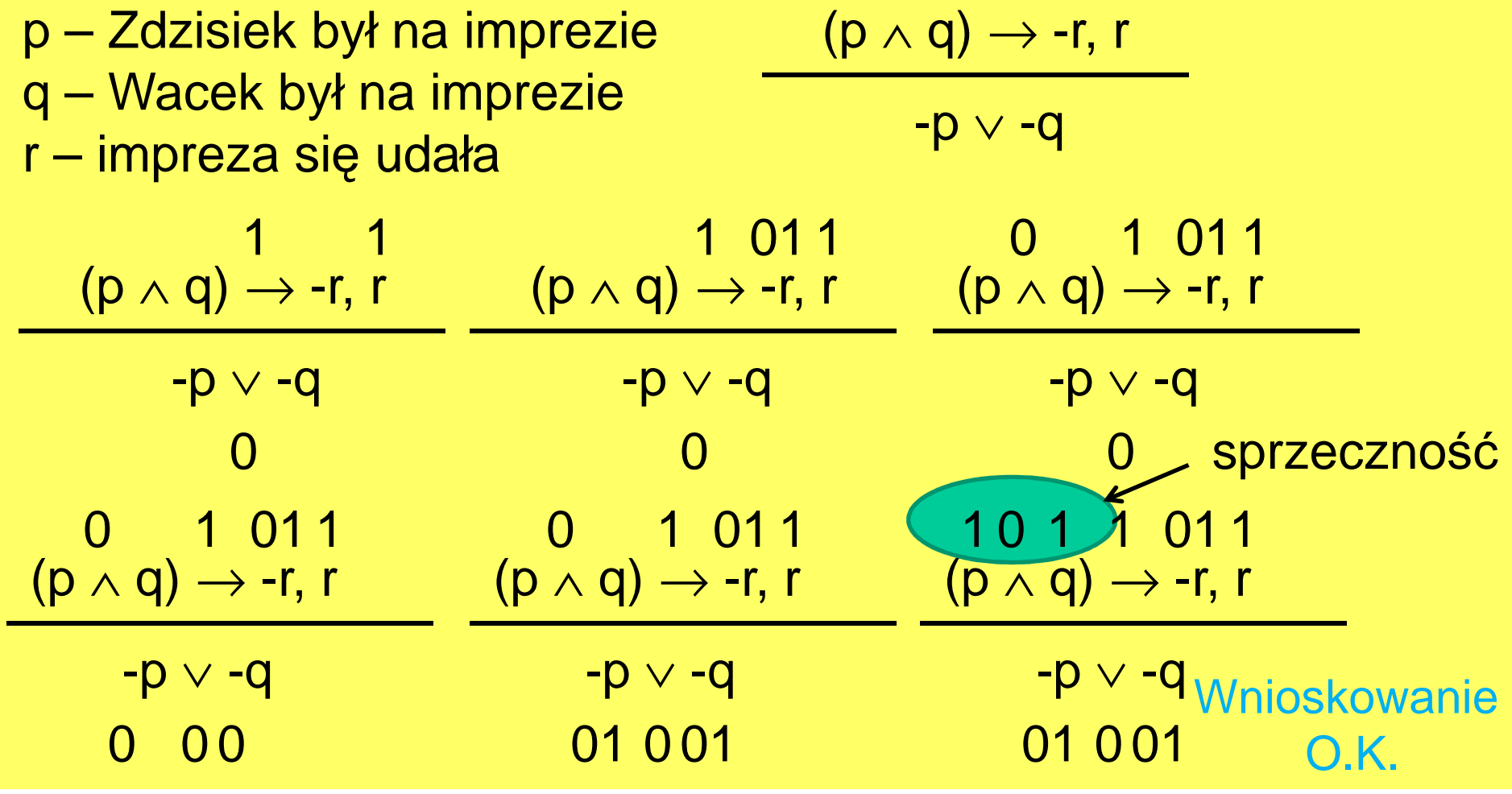

"Jeśli Kaśka zdąży na autobus, to przyjedzie, lub gdyby nie zdążyła, to przełożymy nasze spotkanie". Kaśka nie zdążyła na autobus. Przełożyliśmy spotkanie"

p – Kaśka zdążyła na autobus q – Kaśka przyjechała r – Przekładamy spotkanie(p → q) <sup>∨</sup> (-p <sup>→</sup> r), -p r(p → q) <sup>∨</sup> (-p <sup>→</sup> r), -p r1  $\sqrt{(n+1)^2 + (n+1)^2}$ 0(p → q) <sup>∨</sup> (-p <sup>→</sup> r), -p r $\begin{array}{ccc} 0 & 1 & 10 & 0 & 0 & 10 \\ 0 & 0 & 0 & 1 & 0 \\ 0 & 0 & 0 & 0 & 0 \\ 0 & 0 & 0 & 0 & 0 \\ 0 & 0 & 0 & 0 & 0 \\ 0 & 0 & 0 & 0 & 0 \\ 0 & 0 & 0 & 0 & 0 \\ 0 & 0 & 0 & 0 & 0 \\ 0 & 0 & 0 & 0 & 0 \\ 0 & 0 & 0 & 0 & 0 \\ 0 & 0 & 0 & 0 & 0 \\ 0 & 0 & 0 & 0 & 0 & 0 \\ 0 & 0 & 0 & 0 & 0 & 0 \\ 0 & 0 &$ 0(p → q) <sup>∨</sup> (-p <sup>→</sup> r), -p r1 10 <sup>10</sup> 0 <sup>0</sup> <sup>0</sup> <sup>1</sup> <sup>0</sup> 0

Przesłanki <sup>s</sup>ą prawdziwe, <sup>a</sup> wniosek błędny – wnioskowanie nie jest poprawne. Kaśka wprawdzie nie zdążyła na autobus, ale przecież mogła przyjechać innym środkiem lokomocji, więc<br>przekładanie spotkania było-niecelowe.® przekładanie spotkania było niecelowe  $\mathfrak\odot$ 

"Jeśli Lolek jest agentem, to agentem jest też Bolek, zaś nie jest nim Tola. Jeśli Bolek jest agentem, to jest nim też Lolek lub Tola. Jeśli jednak Tola nie jest agentem, to jest nim Lolek, a nie jest Bolek. Tak więc to Tola jest agentem".

- L Lolek jest agentemB – Bolek jest agentem
- T Tola jest agentem

$$
\begin{array}{c}\n\downarrow \\
\downarrow \\
\end{array} \quad \begin{array}{c}\n\downarrow \\
\downarrow \\
\end{array} \quad \begin{array}{c}\n\downarrow \\
\downarrow \\
\end{array} \quad \begin{array}{c}\n\downarrow \\
\downarrow \\
\end{array} \quad \begin{array}{c}\n\downarrow \\
\downarrow \\
\end{array} \quad \begin{array}{c}\n\downarrow \\
\downarrow \\
\end{array} \quad \begin{array}{c}\n\downarrow \\
\downarrow \\
\end{array} \quad \begin{array}{c}\n\downarrow \\
\downarrow \\
\end{array} \quad \begin{array}{c}\n\downarrow \\
\downarrow \\
\end{array} \quad \begin{array}{c}\n\downarrow \\
\downarrow \\
\end{array} \quad \begin{array}{c}\n\downarrow \\
\downarrow \\
\end{array} \quad \begin{array}{c}\n\downarrow \\
\downarrow \\
\end{array} \quad \begin{array}{c}\n\downarrow \\
\downarrow \\
\end{array} \quad \begin{array}{c}\n\downarrow \\
\downarrow \\
\end{array} \quad \begin{array}{c}\n\downarrow \\
\downarrow \\
\end{array} \quad \begin{array}{c}\n\downarrow \\
\downarrow \\
\end{array} \quad \begin{array}{c}\n\downarrow \\
\downarrow \\
\end{array} \quad \begin{array}{c}\n\downarrow \\
\downarrow \\
\end{array} \quad \begin{array}{c}\n\downarrow \\
\downarrow \\
\end{array} \quad \begin{array}{c}\n\downarrow \\
\downarrow \\
\end{array} \quad \begin{array}{c}\n\downarrow \\
\downarrow \\
\end{array} \quad \begin{array}{c}\n\downarrow \\
\downarrow \\
\end{array} \quad \begin{array}{c}\n\downarrow \\
\downarrow \\
\end{array} \quad \begin{array}{c}\n\downarrow \\
\downarrow \\
\end{array} \quad \begin{array}{c}\n\downarrow \\
\downarrow \\
\end{array} \quad \begin{array}{c}\n\downarrow \\
\downarrow \\
\end{array} \quad \begin{array}{c}\n\downarrow \\
\downarrow \\
\end{array} \quad \begin{array}{c}\n\downarrow \\
\downarrow \\
\end{array} \quad \begin{array}{c}\n\downarrow \\
\downarrow \\
\end{array} \quad \begin{array}{c}\n\downarrow \\
\downarrow \\
\end{array} \quad \begin{array}{c}\n\downarrow \\
\downarrow \\
\end{array} \quad \begin{array}{c}\n\downarrow \\
\downarrow \\
\end{array} \quad \begin{array}{c}\n\downarrow \\
\downarrow \\
\end{array} \quad \
$$

$$
\begin{array}{cccc}\n & & T \\
 & 0 \\
L \rightarrow (B \land -T), & B \rightarrow (L \lor T), -T \rightarrow (L \land -B)\n\end{array}
$$

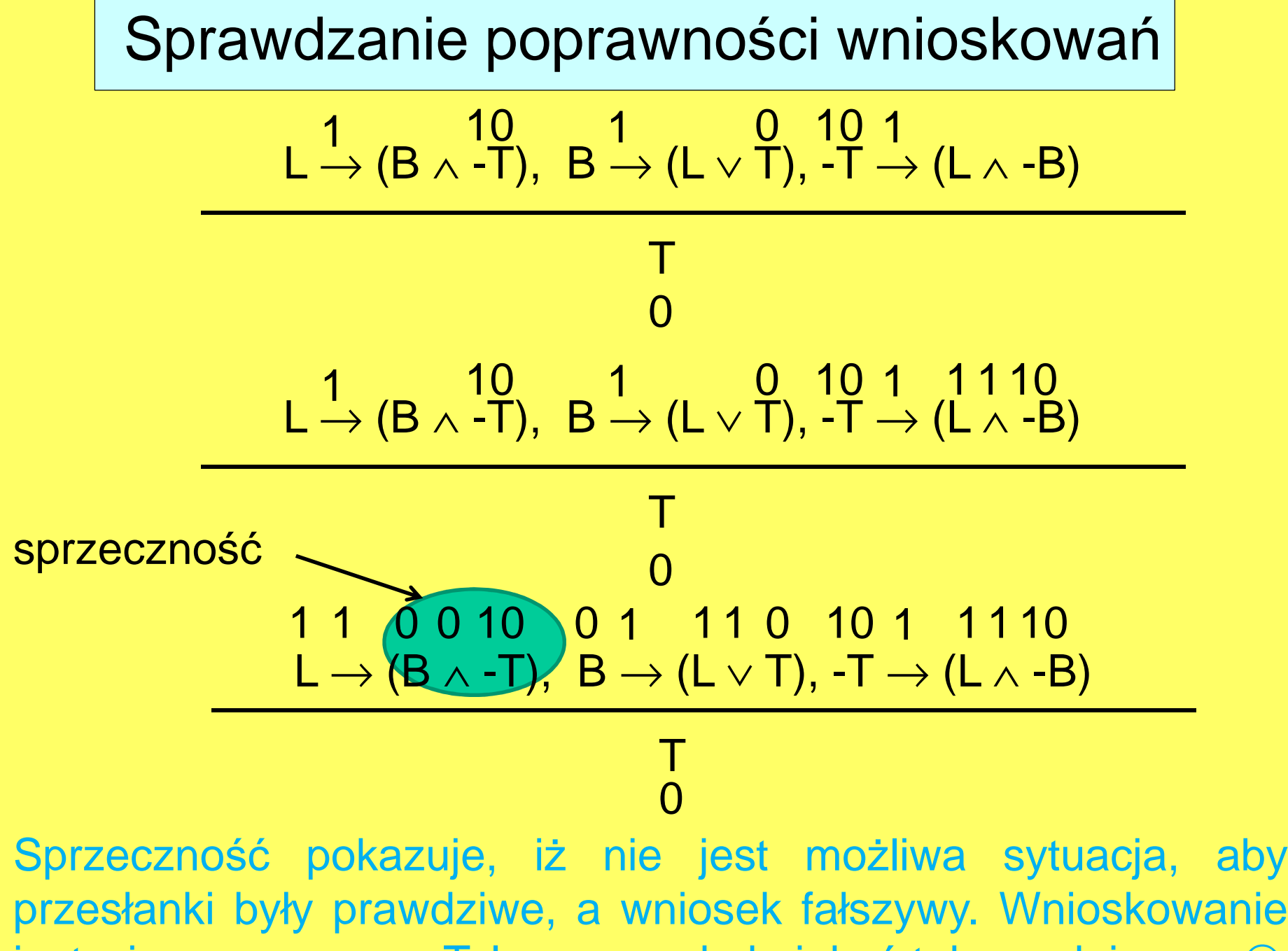

jest więc poprawne – Tola zawsze była jakaś taka podejrzana  $\odot$ 

Przykład zdania złożonego.

"Jeśli wybory wygra lewica to znów wzrosną podatki i spadnie tempo rozwoju gospodarczego, ale jeśli wygra prawica lub tak zwana centroprawica, to powstanie bardzo słaby rząd i albo będziemy przez cztery lata świadkami gorszących skandali, albo za rok będą nowe wybory". Czy zdanie jest prawdziwe ???

$$
[p \rightarrow (q \land r)] \land \{(s \lor t) \rightarrow [u \land (w \lor z)]\}
$$

Literatura:Krzysztof Wieczorek, "Logika dla opornych", 2002

# OPERATORY ARYTMETYCZNE

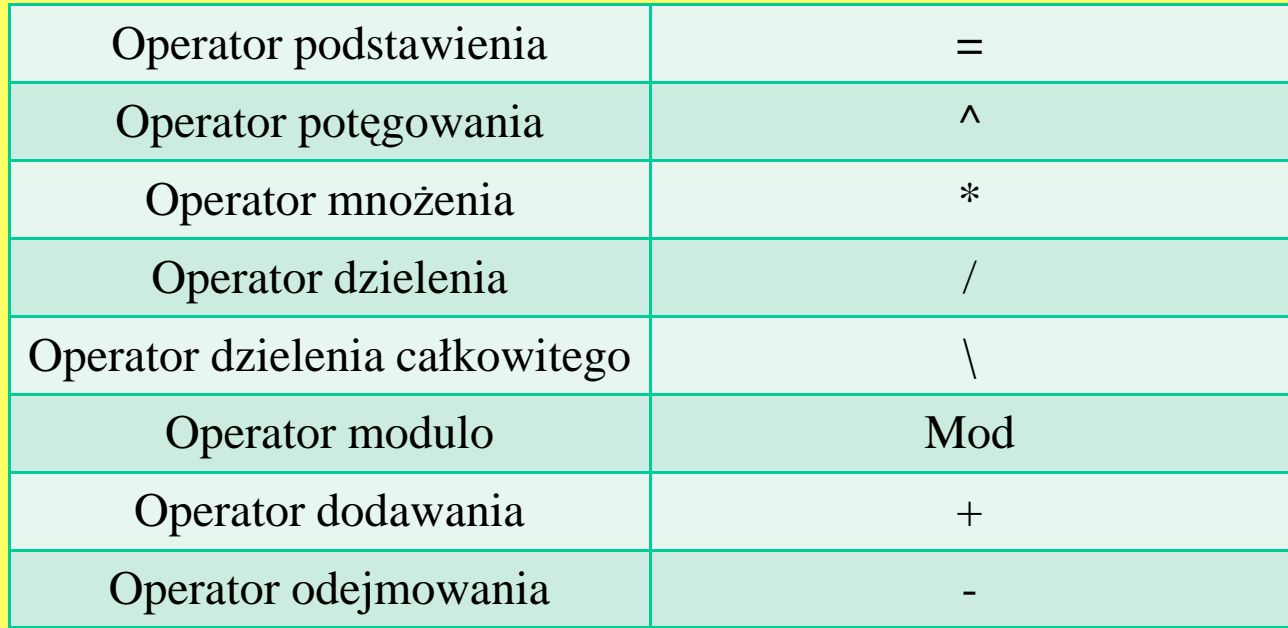

### OPERATORY PRZYPISANIA

Operator przypisania przypisuje wartość prawego argumentu lewemu

operator  $1 =$  operator  $2$ 

 $a = 5$ 

## OPERATORY PORÓWNANIA

Operator porównania porównuje ze sobą dwa argumenty i zwraca jedynkę jeżeli warunek jest spełniony lub zero jeżeli nie jest.

- $Op1 > Op2$
- Op1 < Op2 mniejsze
- $Op1 = Op2$
- 
- Op1 = Op2 równe
- $Op1 \ll Op2$
- większe
- 
- większe lub równe
- Op1 <= Op2 mniejsze lub równe
	-
	- różne

### OPERATORY INKREMENTACJI I DEKREMENTACJI

Operatory inkrementacji zwi ększa, <sup>a</sup> dekrementacji zmniejsza argument <sup>o</sup> jeden.

 $Op1 = Op1 + 1$  - inkrementacja Op1 = Op1 - 1 - dekrementacja

- Ciekawostka w j ęzyku C++ inkrementacji oraz dekrementacji można dokonać znacznie szybciej – pisząc:Op1++
- Op1--

### Pseudokod

Jest to taki sposób zapisu algorytmu, który, zachowują<sup>c</sup> strukturę charakterystyczn<sup>ą</sup> dla kodu zapisanego <sup>w</sup> danymjęzyku programowania, rezygnuje ze <sup>ś</sup>cisłych reguł składniowych tego języka na rzecz prostoty i czytelności. Kroki algorytmu opisywane <sup>s</sup>ą często za pomoc<sup>ą</sup> formuł matematycznych lub zdań w języku naturalnym.<br>W ebwili ebespej brak jest ególnie akceptowar

W chwili obecnej brak jest ogólnie akceptowanego standardu zapisu pseudokodu. Najczęściej stosowana jest składnia oparta na składni istniejących języków programowania (Basic, Pascal, C).

Schemat blokowy można uznać za graficzny wariant pseudokodu.

Elementami składniowymi są zdania. Rodzaje zdań:

- $\bullet$  **Zdania proste (instrukcja)** – określa czynność do wykonania(np. przypisz średniej wartość zero)
- $\bullet$  **Zdania decyzyjne jeśli (if)**  podejmowaną w algorytmie– zdanie zawierające decyzję
	- – Struktury prostej **jeśli** warunek **to** instrukcja(np. jeśli średnia jest mniejsza niż 3.0 to wstaw 2.0)

• **Zdanie iteracyjne dopóki (while)** – określa sytuacje, w której pewne czynność należy powtarzać dopóki warunek jest spełniony (prawdziwy)

**dopóki** warunek **wykonuj** instrukcje

(np. **dopóki** procent opanowanej wiedzy studenta jest niższy od 50 % wykonuj stawianie oceny niedostatecznej)

- $\bullet$  **Zdania decyzyjne jeśli (if)** – zdanie zawierające decyzj<sup>ę</sup>podejmowaną w algorytmie
	- Struktury z alternatywą**jeśli** warunek **to** instrukcja1 **w przeciwnym przypadku**instrukcja2

(np. **jeśli** następny dzień to niedziela **to**wyłącz budzik **w przeciwnym przypadku** nastaw go na 6.00)

 $\bullet$  **Zdanie iteracyjne wykonuj … dopóki (do … while)** –określa sytuacje, w której pewne czynność należy powtarzać w zależności od spełnienia określonego warunku

**wykonuj**instrukcję**dopóki** warunek

(np. **wykonuj**wczytaj wartość liczby, wykonaj operacje na liczbie **dopóki** nie wczytano liczbę równą zero)

 $\bullet$  **Zdanie iteracyjne dla (for)** – określa sytuacje, w której pewne czynność należy powtarzać określoną ilość razy

**dla** warunki **wykonuj** instrukcje

(np. **dla** x=1,2,…,100 **wykonuj** wypisz wartość x)

Przykłady algorytmów zapisanychw pseudokodzie

1. Oblicz średnią z ciągu liczb Dane: ciąg 100 liczb rzeczywistychWynik: średnia arytmetycznaWczytaj ciąg liczb oblicz średnią arytmetycznąwydrukuj wynik

### Przykłady algorytmów zapisanychw pseudokodzie

1. Oblicz średnią z ciągu liczb (algorytm dokładny)Dane: ciąg 100 kolejnych liczb naturalnych Wynik: S - <sup>ś</sup>rednia arytmetyczna

```

suma = 0 {przypisz zmiennej pomocniczej suma wartość 0}i = 1 {przypisz zmiennej pomocniczej i wartość 1}
powtarzajsuma = suma + ii = i + 1aż i > 100 {oblicz średnią arytmetyczną. Każdą kolejną wartość
ciągu dodaj do zmiennej suma a następnie zwiększ i o 1}S = suma / 100 {podziel wartość zmiennej suma przez długośćciągu}Pisz (S) {wypisz wynik}
```
### ALGORYTM HORNERA 3 STOPNIA

Aby obliczyć wartość wielomianu <sup>3</sup> stopnia zazwyczaj korzysta się z algorytmu, w którym wykonuje się 6 mnożeń i 3 dodawania).

$$
w(x) = ax3 + bx2 + cx + d = axxx + bxx + cx + d
$$

Aby zmniejszyć liczbę działań, wielomian 3 stopnia można przekształcić do nast ępującej postaci:

$$
w(x) = ax3 + bx2 + cx + d = (ax2 + bx + c)x + d = ((ax + b)x + c)x + d
$$

### ALGORYTM HORNERA 3 STOPNIA

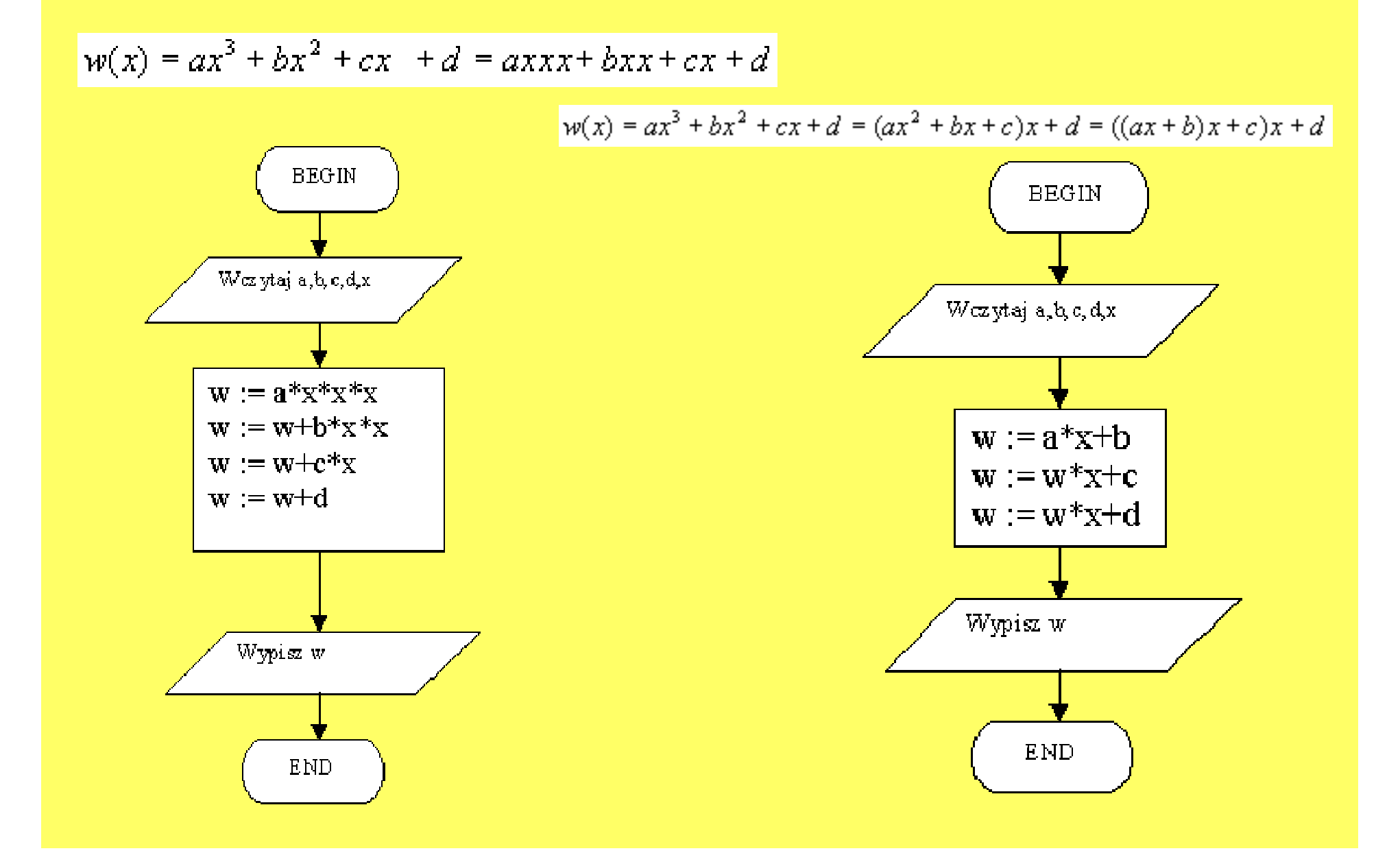

# ALGORYTM HORNERA 3 STOPNIA

Niezależnie od rodzaju urządzenia, na którym wykonywane są obliczenia, najistotniejszą rzecz<sup>ą</sup> jest metoda, zastosowana do tych obliczeń, co ma szczególne znaczenie, gdy stopieńwielomianu jest duży.

Metoda zwykła: Metoda Hornera:

Liczba mnożeń = 0,5 n (n + 1)  $\qquad \qquad$  Liczba mnożeń = n

gdzie n jest stopniem wielomianu<br>مُفاتِعات

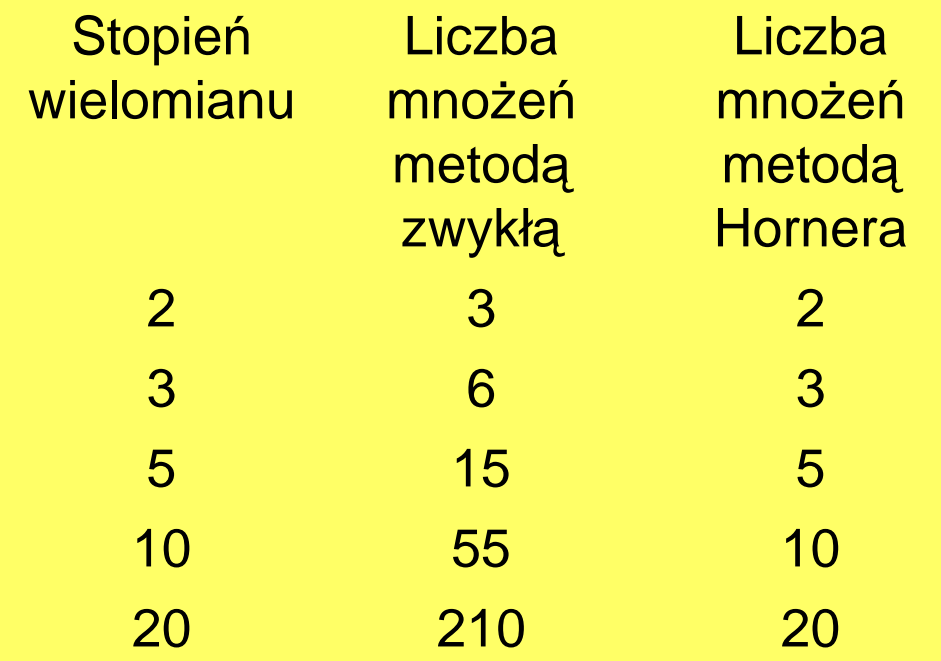

# KONIEC